# A Sharp Eye on n share cyclowildlife<br>photography

**GARDEN SAFARI ISSUE** keep busy while you're at home twenty useful tips humour

Cuban black hawk (*Buteogallus gundlachii*) Cayo Guillermo, Cuba, February 2016 Canon EOS 70D, 400mm, 1/800 sec, F10, ISO 250

# **In this issue**

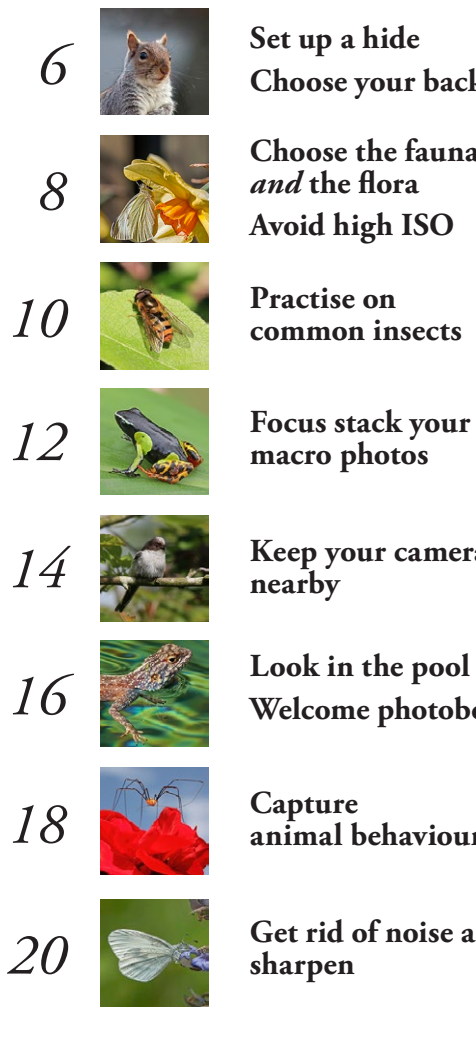

**Choose your background**

**Choose the fauna**

**common insects**

**Focus stack your**

**Keep your camera**

**Welcome photobombers**

**animal behaviour**

**Get rid of noise and** 

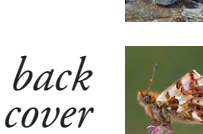

Ernie tried out jokes about unemployed impala, but none of them worked

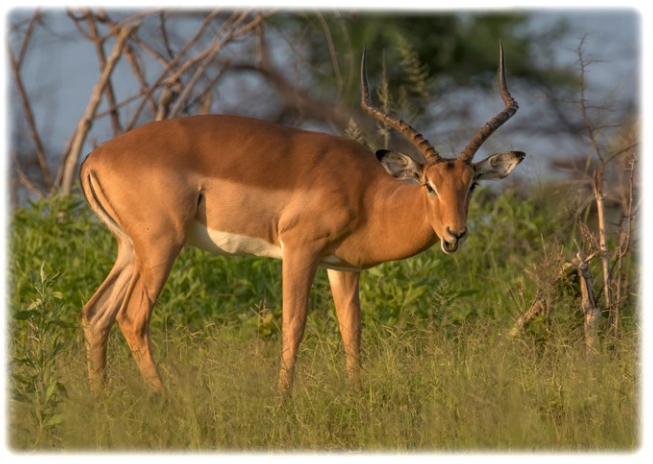

**Front cover** Balkan fritillary see back cover

Impala (*Aepyceros melampus*) male Nkasa Rupara National Park, Namibia, March 2018 Canon EOS 80D, 560mm, 1/500 sec, F8, ISO 400

**Find a guide who understands photographers Use your car as a hide**

**Contribute to Wikipedia**

**Give animals human emotions**

**Meet a Wikipedia contributor**

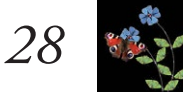

*22*

*24*

*26*

*30*

*32*

*34*

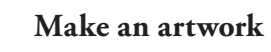

**Keep your eyes open Move the foliage**

**No wildlife? Photograph something else**

**A special place… British Columbia**

**Make an effort for something special**

3

### Groan Animals

Gertrude feared that she wouldn't be able to show off her new look on Ladies Day at Royal Ascot this year

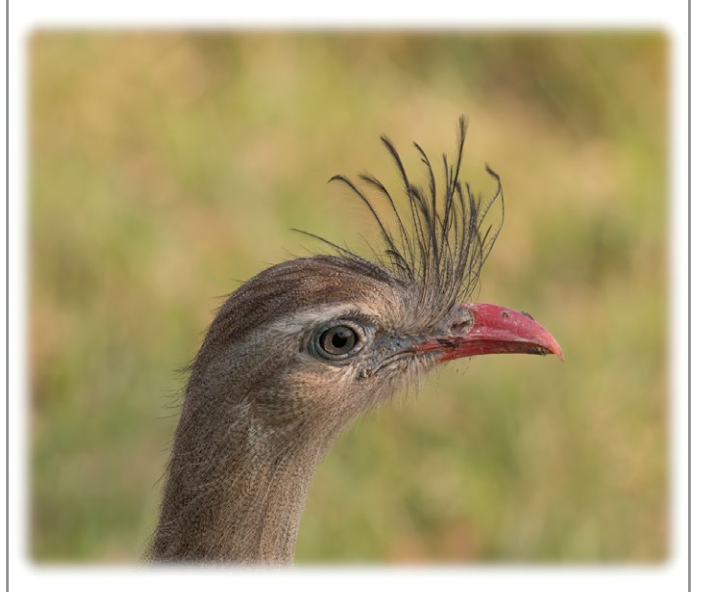

In her relationship with her fiancé, Carrie used to think she always got the short end of the stick, but now she knew better

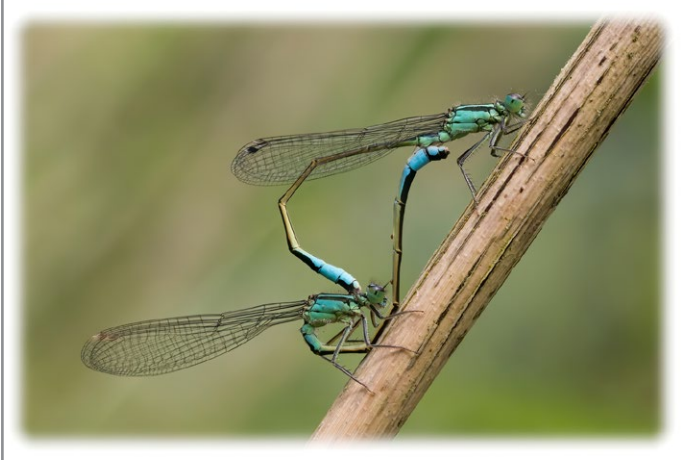

top Red-legged seriema (*Cariama cristata*), the Pantanal, Brazil, Sept. 2015 Canon EOS 70D, 400mm, 1/800 sec, F9, ISO 800 bottom

Blue-tailed damselflies (*Ischnura elegans*) mating, female of form *typica*, Barton Fields, Abingdon, Oxfordshire, July 2016 Canon EOS 70D, 100mm, 1/800sec, F7.1, ISO 800

### A Sharp Eye on **WILDLIFE PHOTOGRAPHY**

Sharp Photography Publications Cumnor Hill Oxford OX2 9HD UK

All rights reserved.

No part of this book may be reproduced in any form or by any electronic or mechanical means, including information storage and retrieval systems, without written permission from the author, except for fair use by a reviewer, who may use up to two Groan Animals images and captions in a review.

www.sharpphotography.co.uk

All photographs by Charles J Sharp except where indicated. These are all wild animals. They were not photographed in safari parks, rescue centres, zoos, butterfly houses, in captivity, or in a studio. Most full resolution images are on Wikipedia and on Flickr.

Copyright © Charles James Sharp, 2020

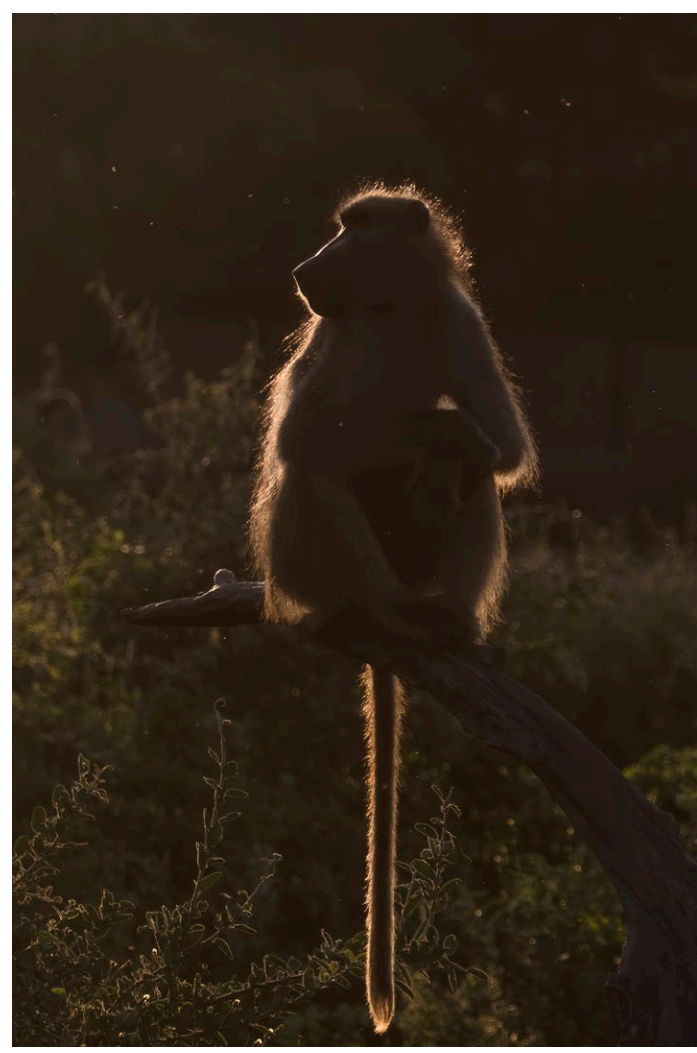

Chacma baboon (*Papio ursinus ruacana*) Matetsi Safari Area, Zimbabwe, March 2018 (18.02) Canon EOS 80D, 247mm, 1/400 sec, F7.1, ISO 200

It was one of those March days when the sun shines hot and the wind blows cold; when it is summer in the light, and winter in the shade

> Charles Dickens *Great Expectations* (1861)

# **welcome...**

Being stuck at home is frustrating for a wildlife photographer. It is nothing compared to the plight of those living in cramped apartments with small children. And insignificant compared to photographer. It is nothing compared to the plight of those living in cramped apartments with small children. And insignificant compared to the challenges and risks faced by those delivering medical treatment, care, protection, food and other essential services.

*A Sharp Eye on wildlife photography* gives you some tips to help you improve your wildlife photography. To choose more interesting subjects; compose better photos; use the right kit; get the technical stuff right; and make the best of your shots when you get home and sit in front of the computer.

A few light-hearted moments are mixed in with the photography tips – captions for animal photos, and puzzles for all the family. There's a feature on a special place to visit. When you can.

Each issue will have a guest spread from the Wikipedia community. Wikipedia (and its sister image site Wikimedia Commons) is the pre-eminent online encyclopaedia. It has 1.5 billion unique visitors every month. You can join in and share your photographs with the World. There are no costs. apart from your own time.

So what to do when we can't travel? This issue has a focus on making the best of your garden and spending time editing those hundreds of stunning pictures you've taken over the years.

#### *Charles Sharp*

# **... and stay safe**

#### **What does that mean?**

Just in case you haven't come across some of the jargon in this issue

#### **catchlight, or catch light**

A light source that causes a specular highlight in an animal's eye. Usually the sun or a flash. It helps draw attention towards the eyes.

#### **endemic**

An endemic species is unique to a defined geographic location, like an island or a country. You can also find endemic subspecies. Sometimes you can see the differences in a photo, sometimes you need a microscope.

The Cuban black hawk (inside front cover) is endemic to Cuba.

#### **species and subspecies**

Specialists use taxonomy to describe animals. So *Bison* is a genus and always in italics and capitalized; *Bison bison* a species and *Bison bison bison* a subspecies.

These scientific names are the same worldwide. Common names can sometimes be confusing. Like the American buffalo isn't a true buffalo... (but who cares?)

*Bison bison bison* is on page 26

# **Tip #1**

### **Set up a hide**

So you're stuck at home? If<br>you've got a garden in the<br>UK, you've probably got a<br>grey squirrel. It is native to Eastern o you're stuck at home? If you've got a garden in the UK, you've probably got a North America, where it is seen as a ecologically essential natural forest regenerator. In the UK, it is a widely hated invasive species that drives the beloved native red squirrel out of its territory. But it's cute.

Normally, we don't like to attract wildlife with food to get a nice photo. But in the garden, we can make exceptions. After all, the squirrel happily steals all the food I leave out for the songbirds. I wanted to catch the whiskers rather than the fluffy tail. So I needed a darkish plain background. I positioned a bird table with some nibbles at the back of the house. Then I set up my 'hide' indoors behind closed curtains. I didn't have to wait long.

Sometimes the catchlight can be annoying. If you look closely, you'll see the white-framed windows on my hide.

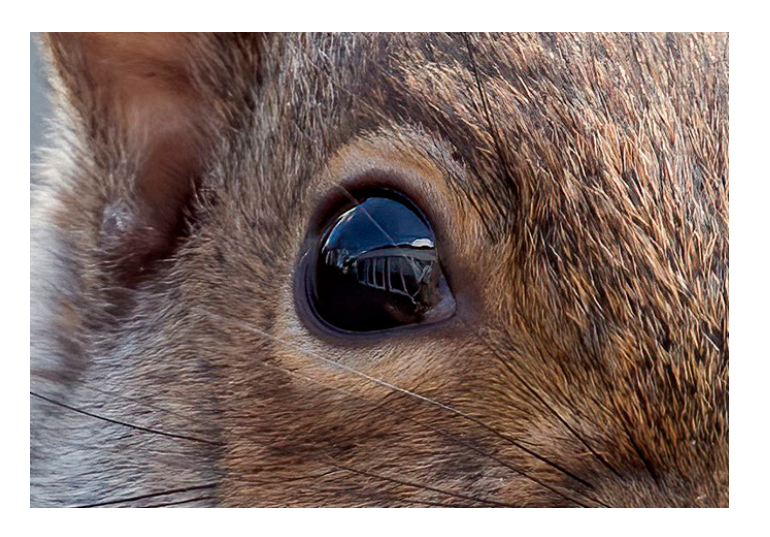

" *I set up my 'hide' indoors*

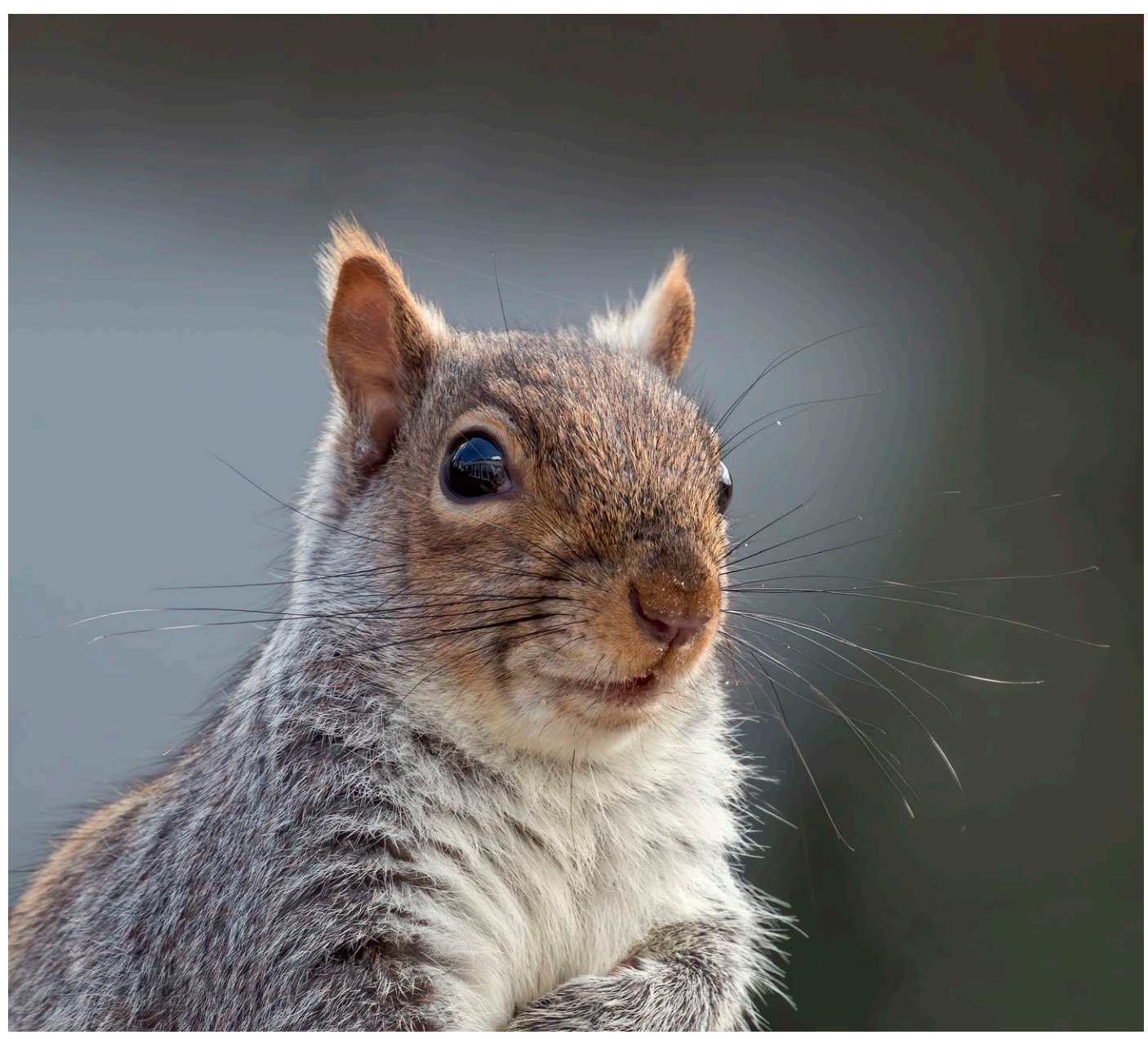

Eastern grey squirrel (*Sciurus carolinensis*), Cumnor Hill, Oxford, March 2016 Canon EOS 70D, 400mm, 1/500 sec, F7.1, ISO 800

# **Tip #2 Choose your background**

A plain background is less<br>distracting, so it's not a<br>birds on the ground. If you have distracting, so it's not a great idea to photograph to, a little patience can give you a better result. As I kept still, this robin (*Erithacus rubecula*) - a juvenile with no red breast - moved a little and I was able to get a slightly better background.

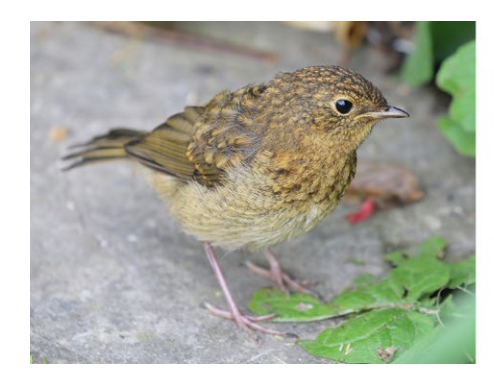

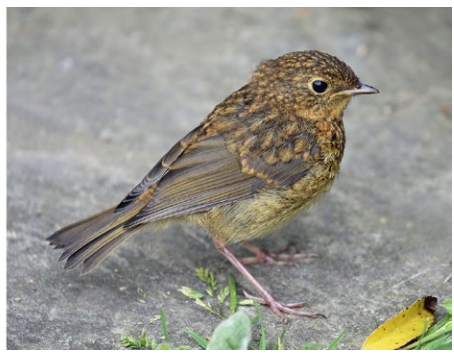

### Groan Animals

Home-schooling was tough. Alexander knew Mummy wouldn't believe him if he claimed he'd forgotten his homework

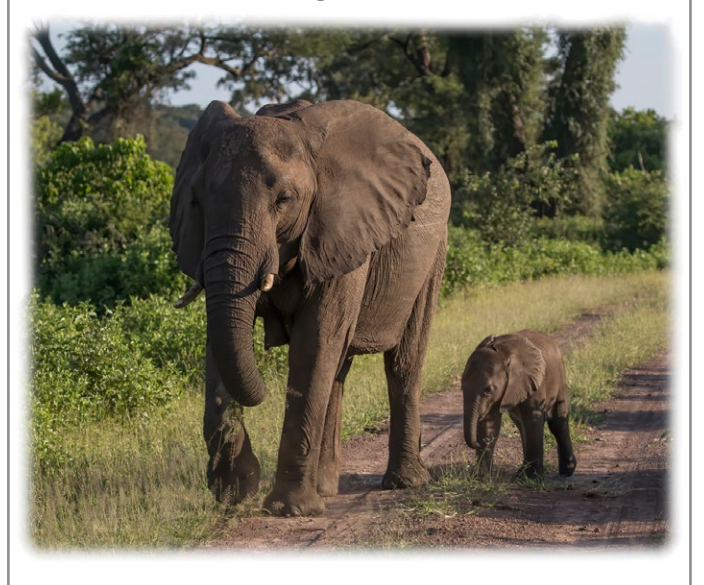

After recent scientific developments, it was obvious that Patrick and Chris were out standing in their field

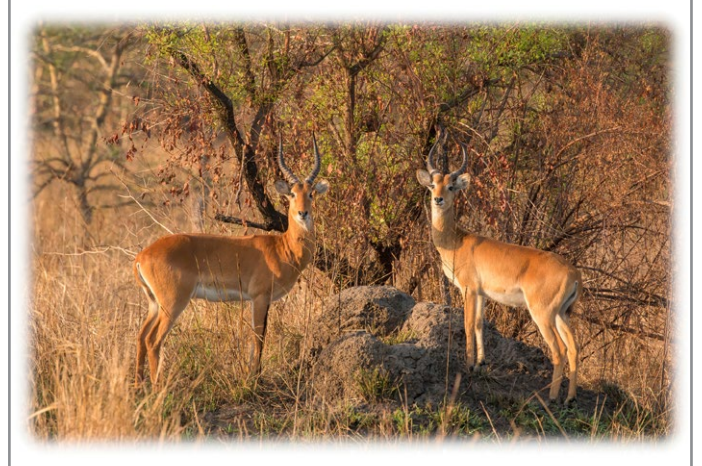

top African bush elephants (*Loxodonta africana*), a mother with her sixweek-old baby, Matetsi Safari Area, Zimbabwe, March 2018 Canon EOS 80D, 107mm, 1/800 sec, F4.5, ISO 200 bottom

Ugandan kob (*Kobus kob thomasi*) males Semliki Wildlife Reserve, Uganda, October 2016 Canon EOS 70D, 400mm, 1/500 sec, F8, ISO 800

# **Tip #3**

### **Choose the fauna** *and* **the flora**

Spring in the UK is defined by daffodils. You<br>
won't find a butterfly nectaring on a daffodil.<br>
Like with many other ornamental flowers, plant<br>
breeders select for beauty. But a newly-emerged butterpring in the UK is defined by daffodils. You won't find a butterfly nectaring on a daffodil. Like with many other ornamental flowers, plant fly needs somewhere to hunker down for the night. A daffodil can provide a roof over its head.

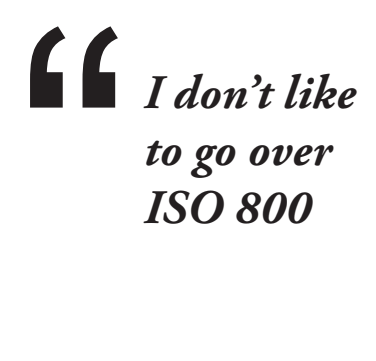

My pleasures are the most intense known to man: writing and butterfly hunting

> Vladimir Nabokov *Strong Opinions* (1973)

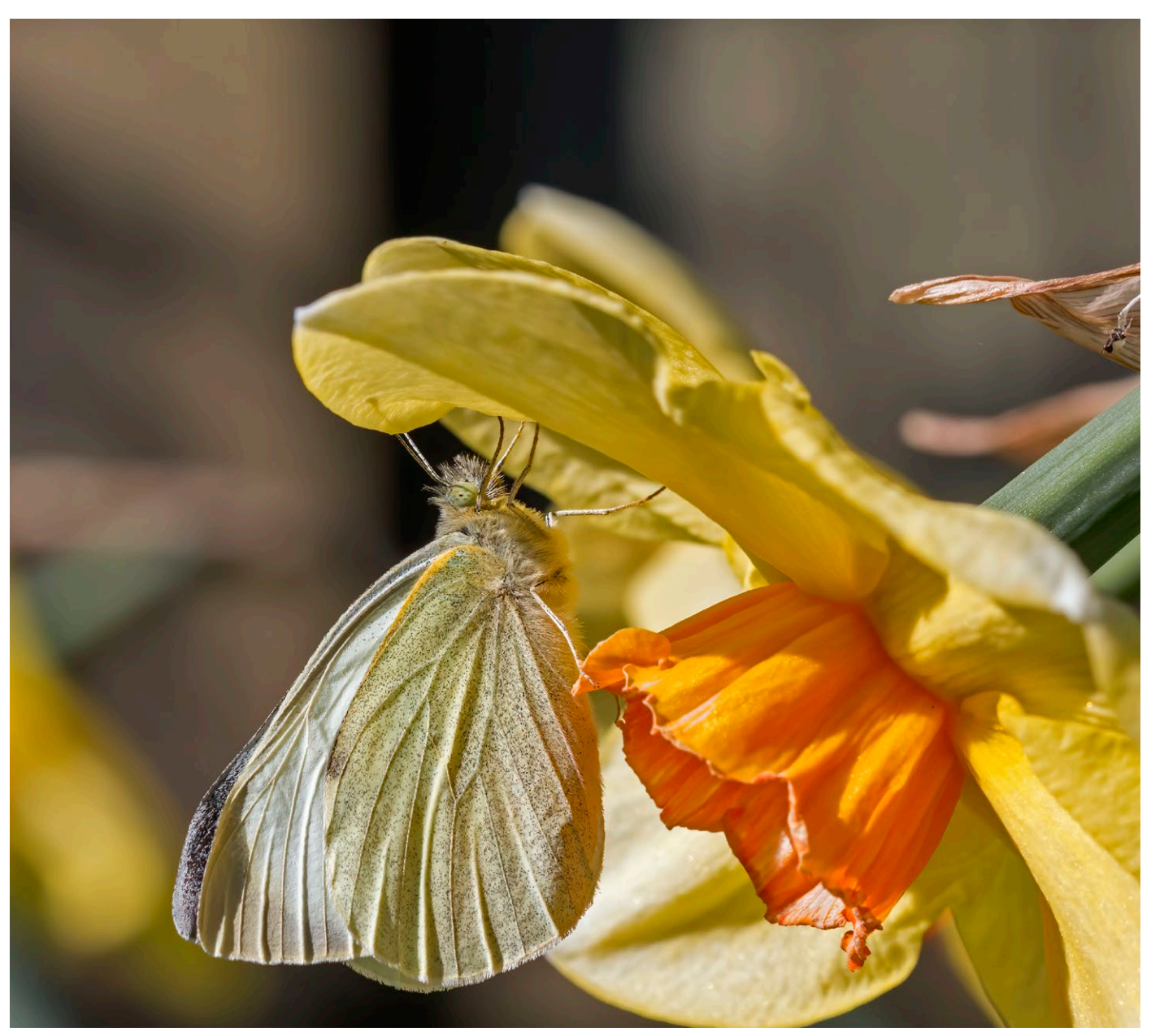

Large white (*Pieris brassicae*) on daffodil (*Narcissus*) 'Pimpernel' Cumnor Hill, Oxford, April 2015 Canon EOS 70D, 100mm, 1/1600 sec, F10, ISO 800

### **Avoid high ISO**

This cabbage white was in the sun, but there<br>was a bit of wind (even at 4.20pm) so I had<br>use 1/1600 sec. I don't like to go over ISO 8<br>if I can help it. With an aperture of F10 I get a 10m was a bit of wind (even at 4.20pm) so I had to use 1/1600 sec. I don't like to go over ISO 800 if I can help it. With an aperture of F10 I get a 10mm depth of field with my 100mm macro lens.

Modern cameras can deliver huge ISO numbers, but for daytime wildlife photos, they really don't work.

Except when a grainy image can be better than no image.

#### **Sharp Eyes?**

This is a juvenile green monkey (*Chlorocebus sabaeus*).

The photo was taken on Christmas Day, 2016 in The Gambia. Just before lunch. She has very distinctive eyes. But are they red, green, or blue?

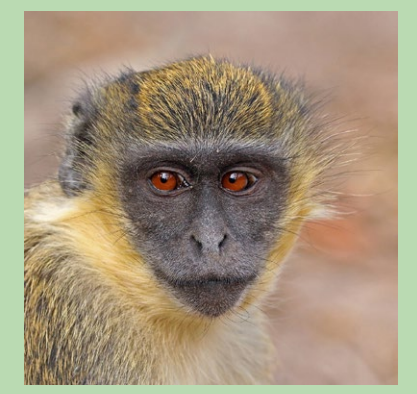

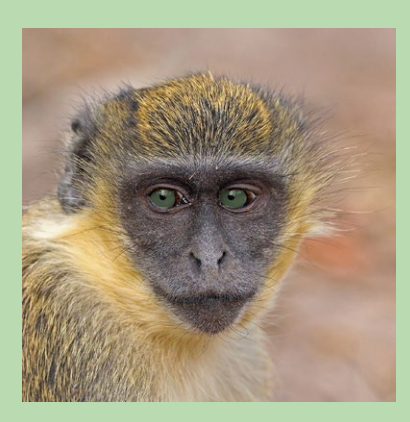

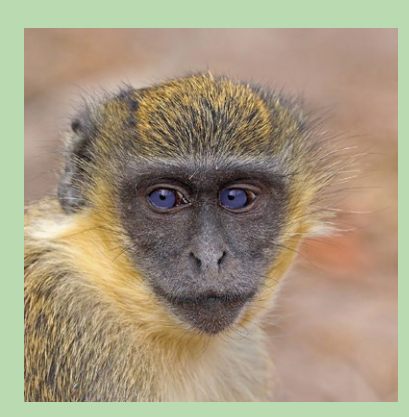

# **Tip #5**

### **Practise on common insects**

**Hermin** (or *Syrphidae*) were designed for photography practice. They appear early in the season. They were designed for photography practice. They bask in the sunshine. They're quite pretty because they mimic wasps and bees. Unlike wasps and bees, they only have one set of wings. Hoverflies do not bite, so the kids can help you find them.

It is easy to tell the boys from the girls. Like all flies, the males have bigger eyes. They almost touch at

the top of the head. Females have smaller eyes and they are further apart.

There are dozens of different types, so you can quickly build a collection and learn all about the different species as you identify them. Become a hoverfly nerd.

Well, you've nothing better to do, have you? These photos were taken in my garden.

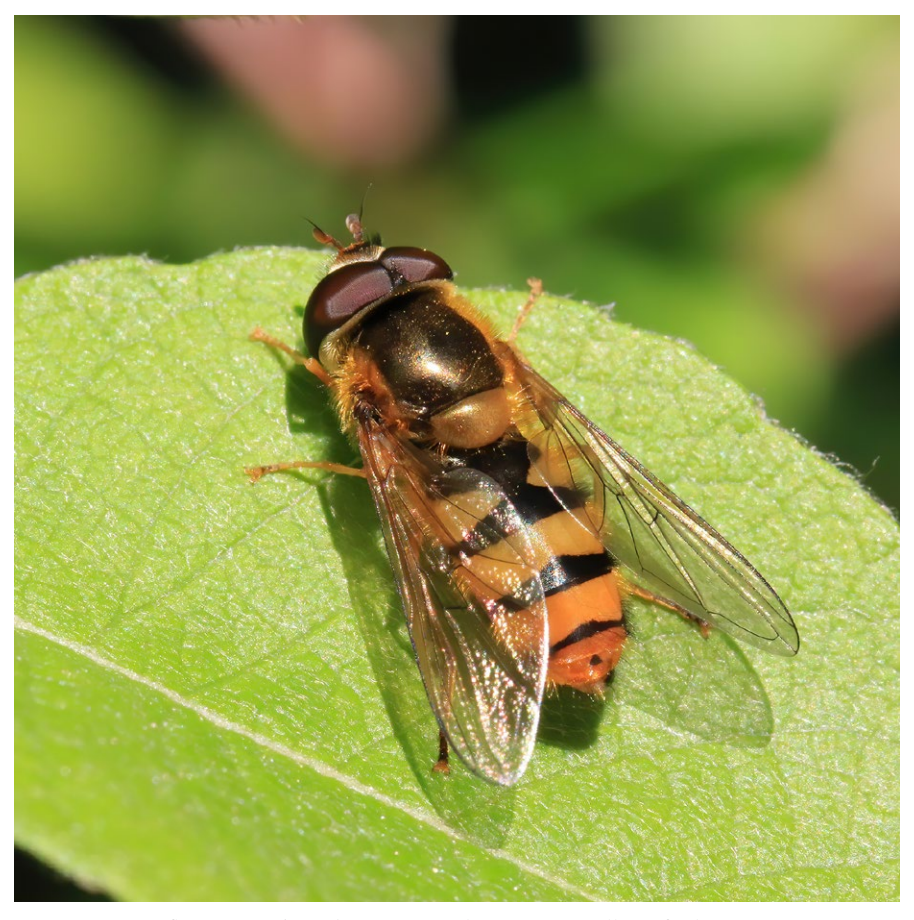

Hoverfly (*Epistrophe melanostoma*) male, Cumnor Hill, Oxford, May 2014 Canon EOS 70D, 100mm, 1/400 sec, F14, ISO 500 *answer on page 33*

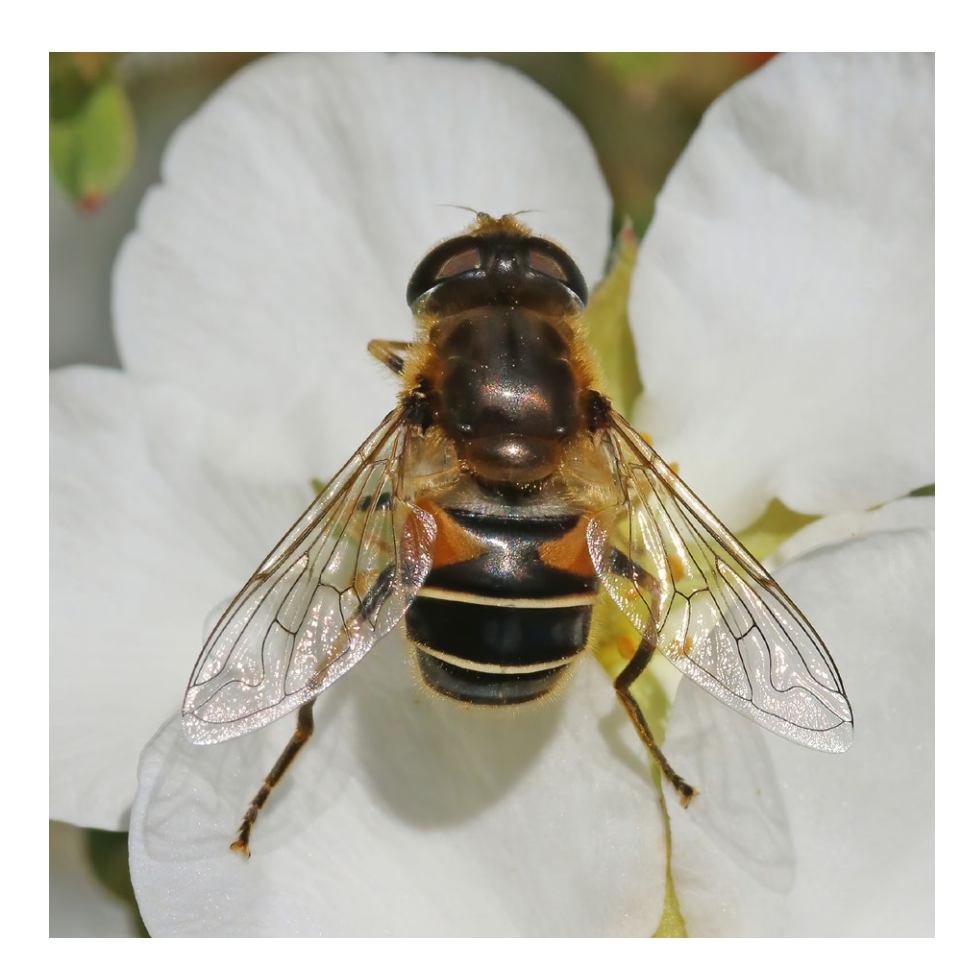

Drone fly (*Eristalis interruptus*) female Cumnor Hill, Oxford, June2014 Canon EOS 70D, 100mm 1/1600 sec, F11, ISO 500

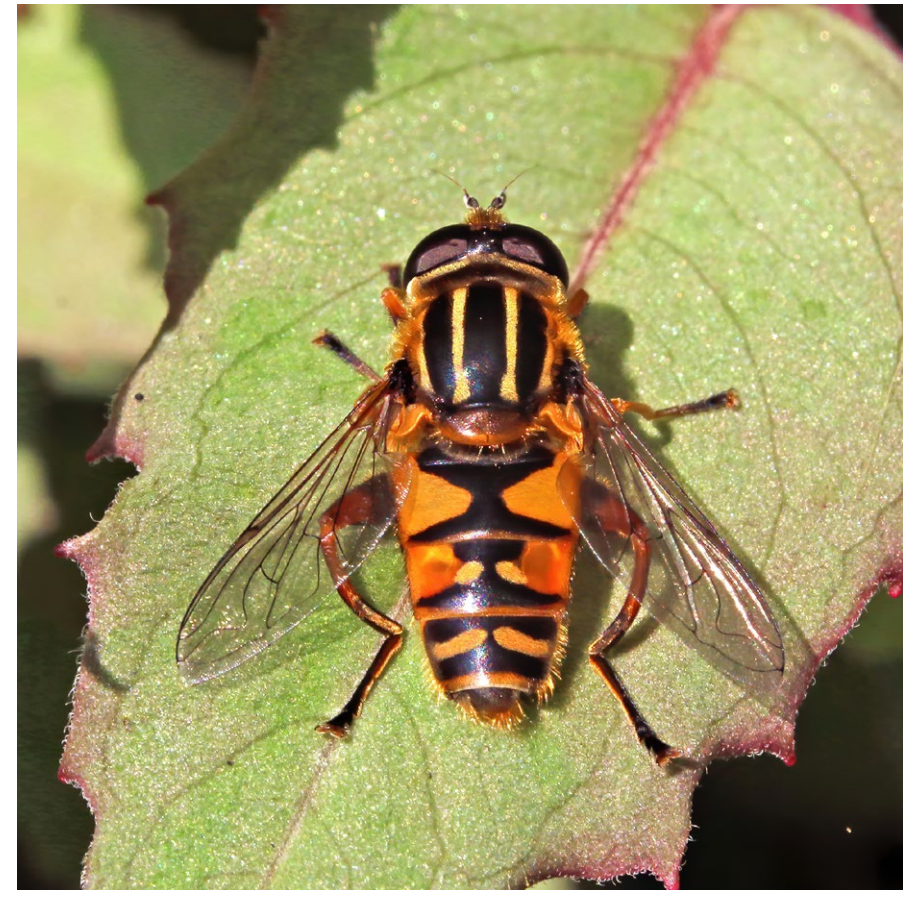

Footballer hoverfly (*Helophilus pendulus*) male Cumnor Hill, Oxford, April 2014 Canon EOS 70D, 55mm 1/250 sec, F22, ISO 500

### Groan Animals

It wasn't the first time that Ross had turned up in fancy dress to a black tie event

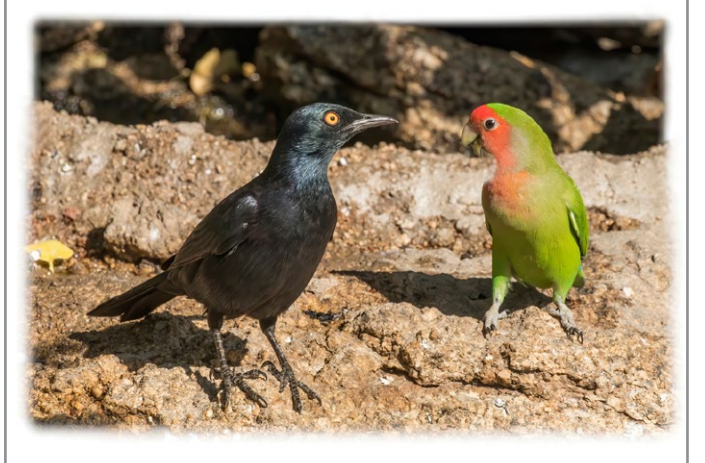

The kids knew that when Mum and Dad got home they'd find a scene of otter devastation

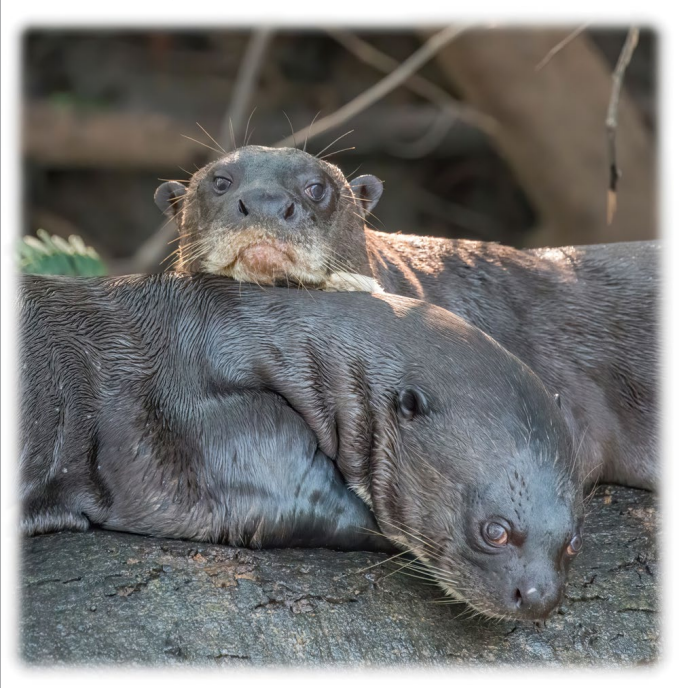

top Pale-winged starling (*Onychognathus nabouroup*) and rosy-faced lovebird (*Agapornis roseicollis*), the Erongo region of Namibia, March 2018 Canon EOS 80D, 371mm, 1/1000 sec, F10, ISO 400 bottom

Giant otters (*Pteronura brasiliensis*), Cuiba River, near Porto Jofre in the Pantanal, Brazil, September 2015 Canon EOS 70D, 400mm, 1/1000 sec, F8, ISO 6400

# **Tip #6**

### **Focus stack your macro photos**

Focus stacking is a processing technique for<br>digital images. It combines multiple images<br>taken at different focal distances to give an<br>image with a greater depth of field (DoF – the bi digital images. It combines multiple images taken at different focal distances to give an image with a greater depth of field (DoF – the bit that's in focus) than any of the individual images. It is a common technique in macro photography.

Why do we need it? I use a Canon 100mm F2.8 L IS USM Macro Lens. At 30cm, the DoF using my crop frame camera is 1mm at F4, 2mm at F8 and 3mm at F11. That is not enough to get all of a small animal into focus. Without focus stacking we focus on the eyes and the brain doesn't mind too much if some of the image is a bit blurry.

In the studio, the camera is mounted on a slide and moved forward or the focus is adjusted in increments for each shot. Focus stacking is tricky for the wildlife photographer because it is difficult to keep the camera still and the animal usually moves too.

I have been using the Helicon *FB Tube* with my EOS 80D. It is mounted between the body and lens. I choose burst mode, auto focus, one-shot focus. I find the bit of the subject nearest to me and manually select a good single-point AF point to get all the animal in the frame. I then hold down the shutter button while the camera takes, say, 5-10 shots. Although I might have chosen F8/11 for a single shot, I can use a much larger aperture to allow a lower ISO. Each saved image will have its point of focus a preset increment further away, say 2-3mm.

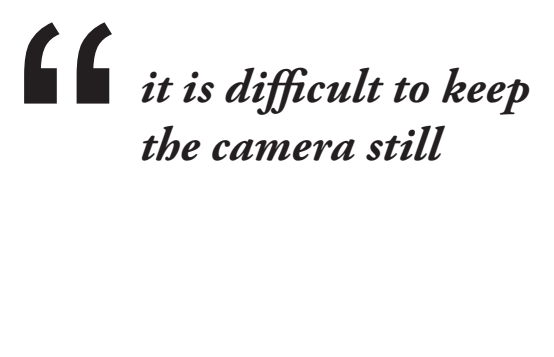

Ideally you want to mount the camera on a tripod, but I don't travel abroad with one. It wouldn't be ideal for marital harmony. I try to use a monopod in the field, but sometimes I have to hand-hold. Make sure you have a fast memory card. I use SanDisk Extreme 64GB 90 MB/s. If you need to speed up writing the files to memory, you can turn off RAW.

Back home, I eliminate the last few photos of the batch that will probably be completely out of focus, then load the stack into *Helicon Focus* software.

The software is clever enough to adjust for small sideways movements of the camera. There are then lots of tweaks you have to make to get a good result. An insect's proboscis and antennae are always moving. Like with any software, there is a bit of a learning curve.

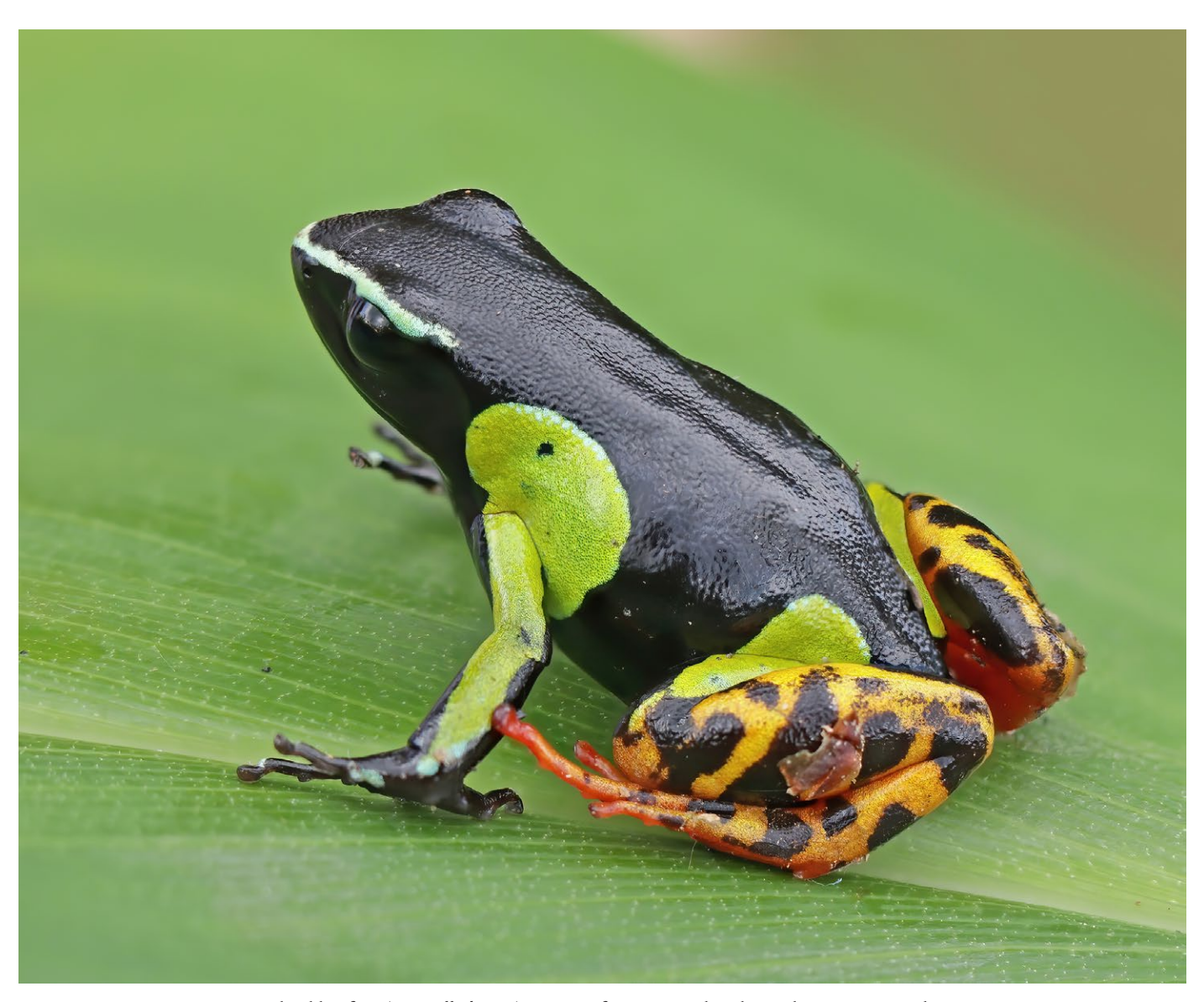

Variegated golden frog (*Mantella baroni*), Ranomafana National Park, Madagascar, November 2018 Canon EOS 80D, 100mm, 1/400 sec, F3.5, ISO 500. Focus-stacked from 7 images

#### **A book that I rely on**

Dave Smallshire and Andy Swash are now on the Fourth Edition of *Britain's Dragonflies*.

They are have just published a European version which I am sure will be just as useful when we are allowed to travel.

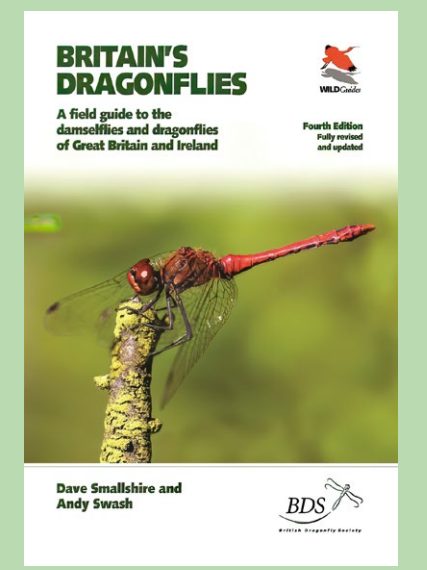

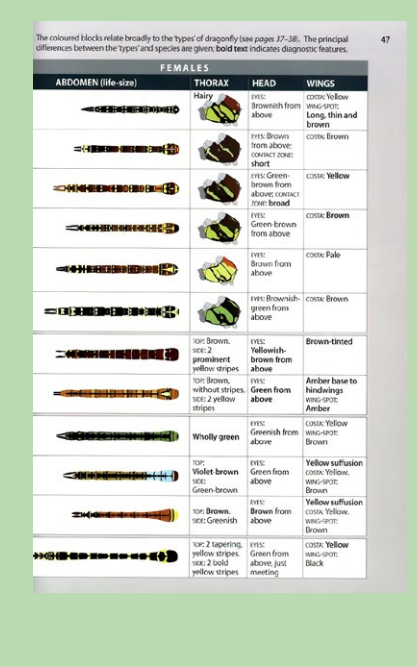

# **Tip #7**

### **Keep your camera nearby**

I can promise you that it's much<br>easier to take a photo if you<br>have your camera with you.<br>I do use my smart phone on city easier to take a photo if you have your camera with you. I do use my smart phone on city tours and at social events, but never for wildlife. When I go to breakfast in a lodge, I take my 400mm lens. You just never know what might turn up.

Even at home. The fox was thirty metres from our front door. The

urban fox doesn't scamper off. It is not afraid of anything.

I found the long-tailed tit on a walk around the garden after breakfast with my camera over my shoulder. The bird was very young and not yet conditioned to fly off as quickly as an adult bird.

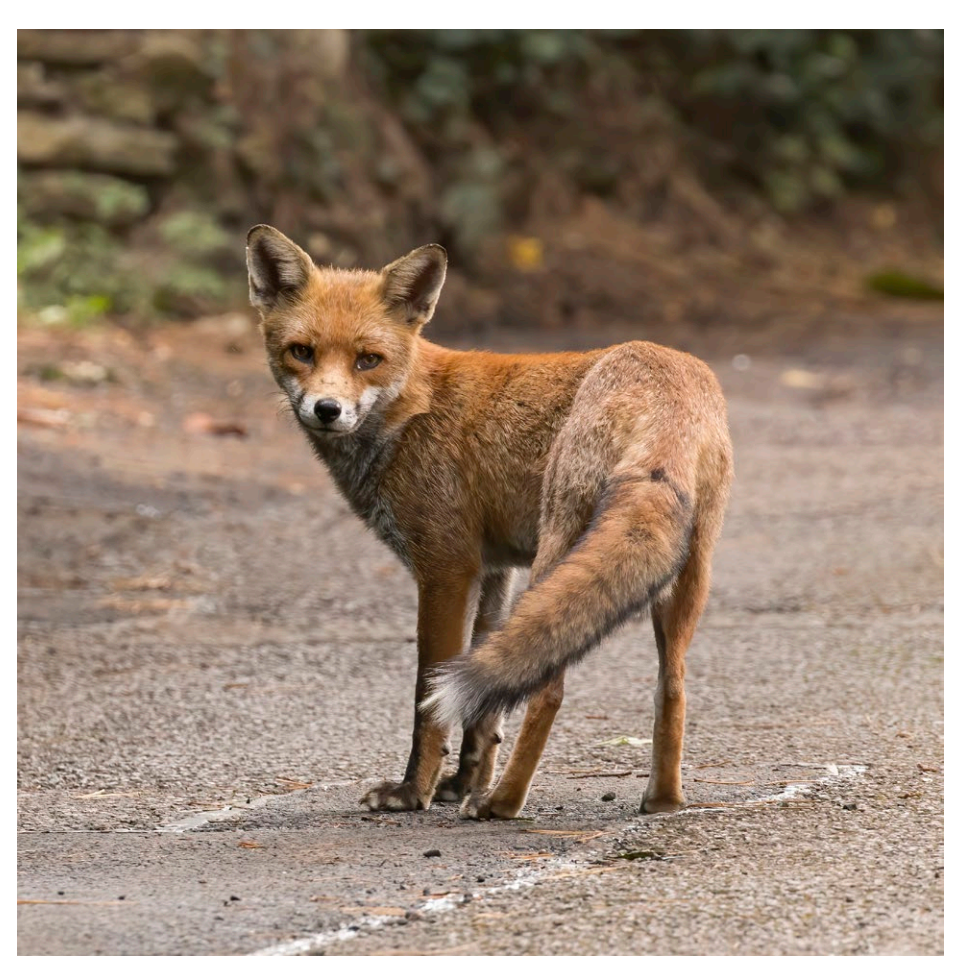

Red fox (*Vulpes vulpes*), Cumnor Hill, Oxford, August 2018 Canon EOS 80D, 400mm, 1/200 sec, F5.6, ISO 200

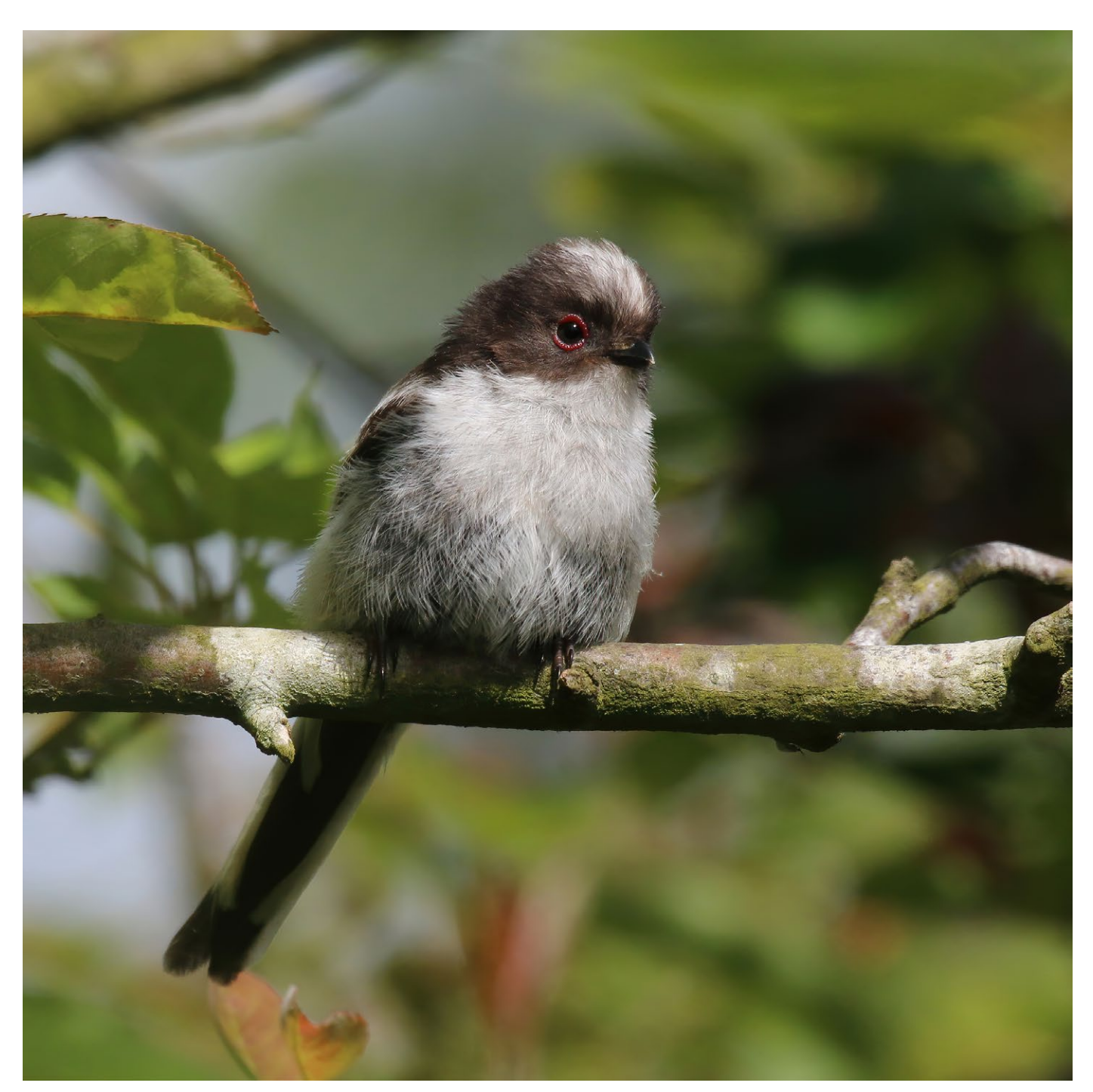

Long-tailed tit (*Aegithalos caudatus*) juvenile, Cumnor Hill, Oxford, May 2014 Canon EOS 70D, 400mm, 1/1000 sec, F11, ISO 500

### **Tip #8 Look in the pool**

We went out to the pool after lunch and this lizard had fallen in. After its photo shoot, we helped it escape

Ground agama (*Agama aculeata*) Tswalu Kalahari Reserve, South Africa, November 2014 Canon EOS 70D, 190mm, 1/640 sec, F8, ISO 400

### **Welcome photobombers**

As the lizard waited for its rescue, a couple of insects used it as an aircraft carrier

<u> AMARA AMIN'NY ENTERNA DIA AMIN'NY FIVONDR</u>

#### **Spot the difference**

There are five small differences between the two pictures of this citrus swallowtail butterfly (*Papilio demodocus*) from The Gambia.

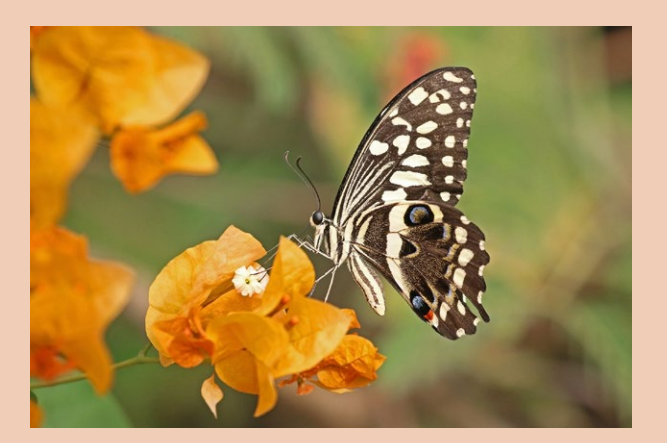

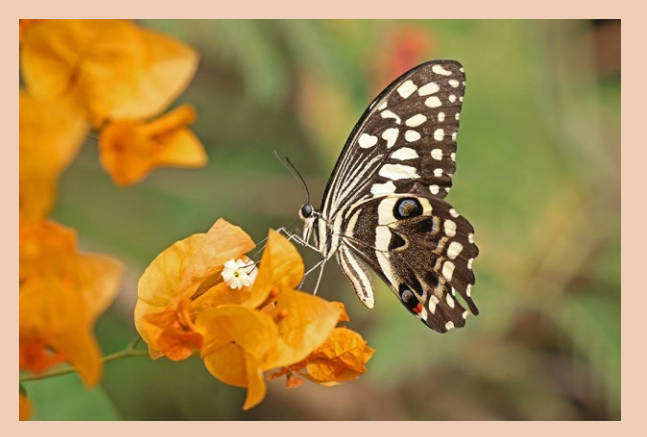

**What is this?**

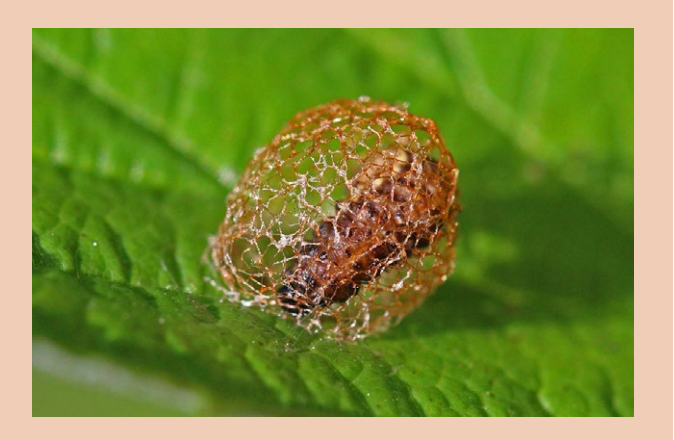

 *answers on page 33*

# **Tip #10**

### **Capture animal behaviour**

obert the Bruce, King of Scotland, was the victor at the Battle of Bannockburn in 1314. Bruce was Earl of Carrick, the title that Prince Charles uses in Scotland.

The legend of Bruce and the spider is well known. After defeat in battle in 1305, he was forced into social isolation in a cave. He watched a little spider trying to make a web across the roof. It never gave up.

*Opiliones* is an order of arachnids. They are known as harvestmen in the UK and daddy longlegs in the USA. They're not nearly as scary as spiders. They move a lot slower. They've usually got longer legs than spiders and look as if they've got one oval-shaped body compared with the two-part spider body. None of them bite.

Apparently, they have a really neat defensive trick. If a predator pulls a leg off, it continues to twitch as a distraction. DO NOT TRY THIS AT HOME.

I persuaded a harvestman living in my cellar to climb aboard a flower. With nothing better to do, he cleaned his legs by drawing each leg in turn through his jaws. Five minutes later, he was back home.

> " *not nearly as scary as spiders*

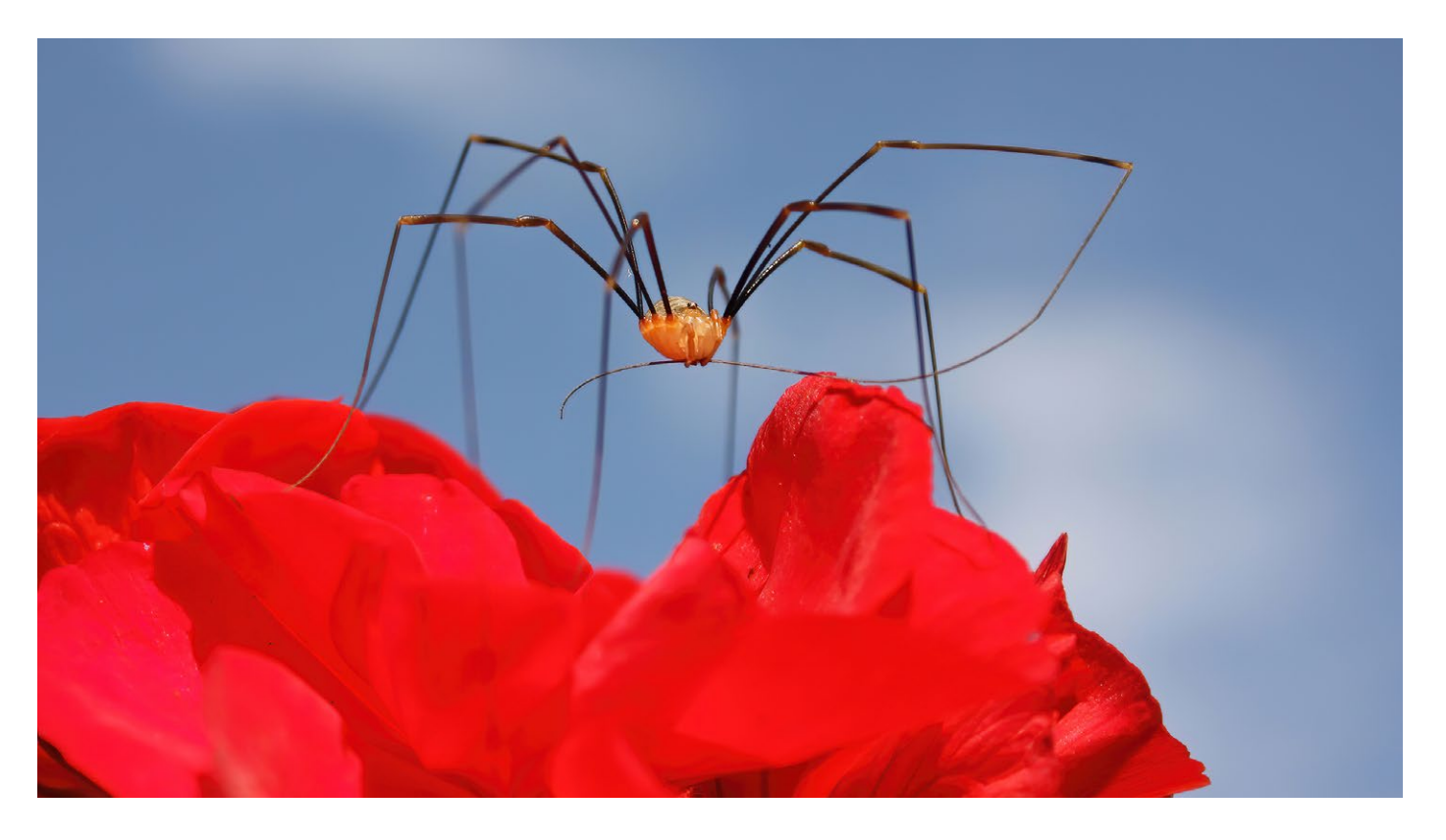

Harvestman (*Opilio canestrinii*) male, Cumnor Hill, Oxford, September 2013 Canon EOS 450D, 55mm, 1/800 sec, F8, ISO 400

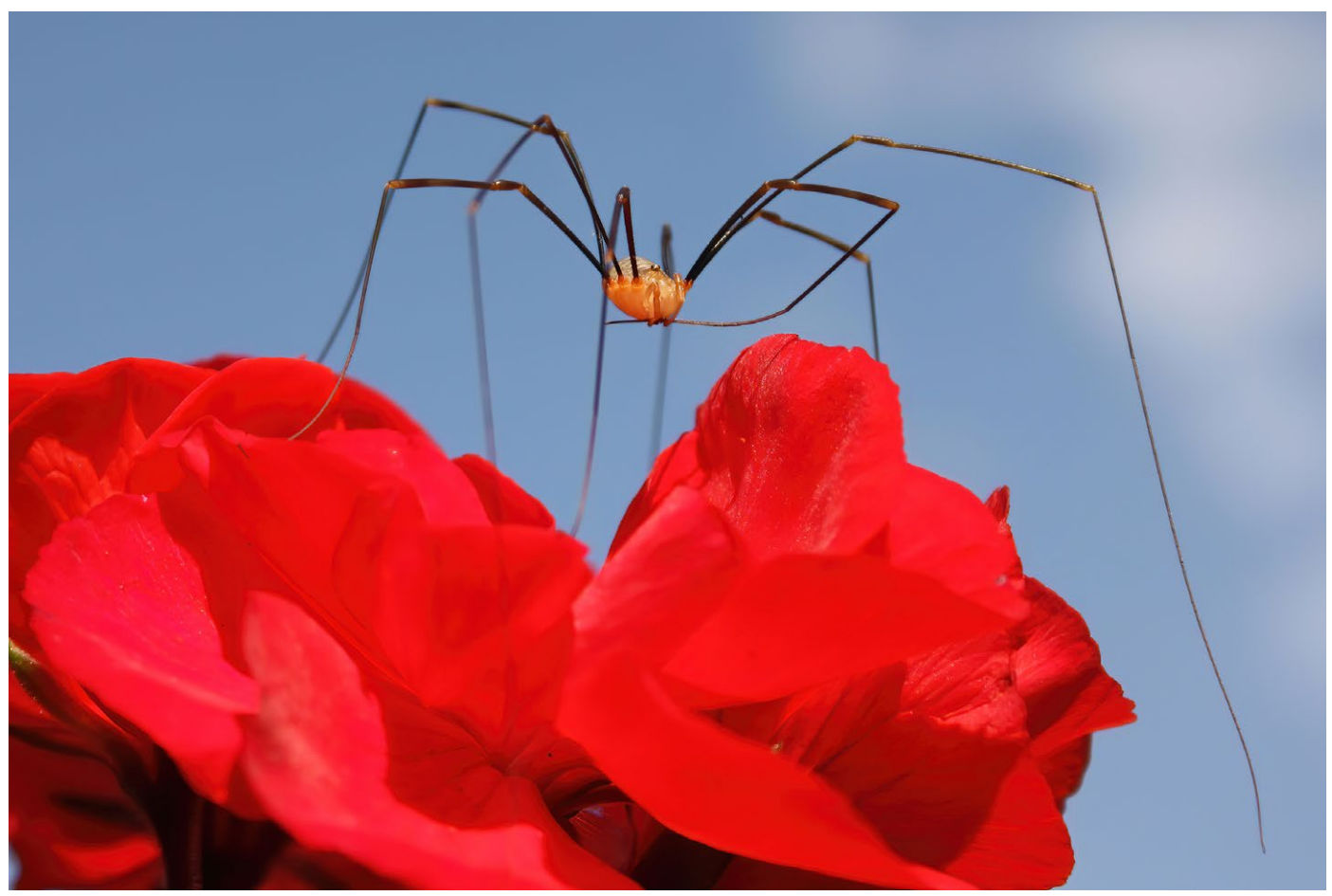

### Groan Animals

Young Oliver was impressed that Uber had kept their service going in the lockdown

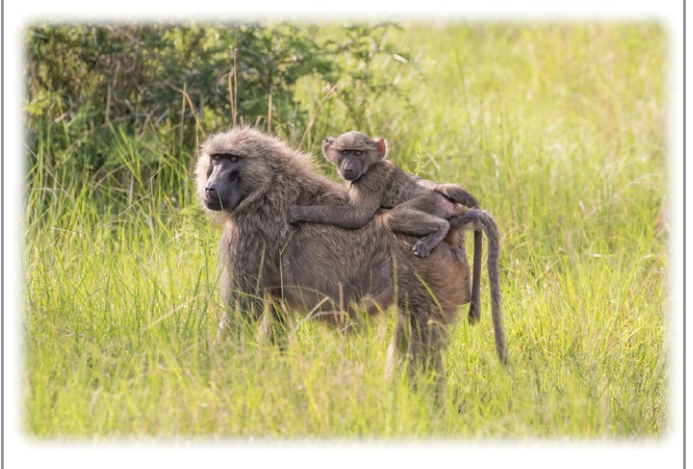

Pat was really upset that the only neighbour she could talk to was a real boar

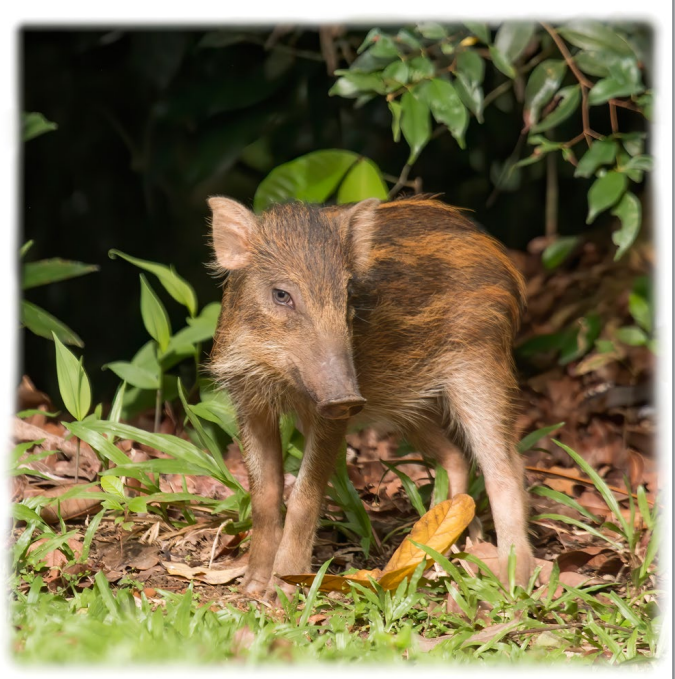

top Olive baboon (*Papio anubis*) with juvenile Queen Elizabeth National Park, Uganda, October 2106 Canon EOS 70D, 400mm, 1/1000 sec, F7.1, ISO 800 bottom Wild boar (*Sus scrofa vittatus*) juvenile, Pulau Ubin, Singapore, May

2015. Canon EOS 70D, 400mm, 1/500 sec, F8, ISO 800

# **Tip #11**

### **Get rid of noise and sharpen**

There will always be arguments about what you should and shouldn't do when editing your photos. For personal, social and artistic use, you do what you want. If you want to present an you should and shouldn't do when editing your photos. For personal, social and artistic image as a pukka wildlife photo, then you have to be more careful. Getting rid of noise (denoising) is always OK. So is sharpening. Because noise is introduced by digital cameras – it's not out there in the forest.

I turn off in-camera noise reduction (NR). It affects sharpness. I've spent hours playing with NR settings in Photoshop, using selective layer masking, blurring and so on. It is time-consuming with lots of trial and error.

I now use Topaz Labs *Denoise AI*. It is marketed as an Artificial Intelligence programme and it can work wonders. I use the 'auto' setting and process a batch of photos at one time. It is not that fast unless you have a powerful computer. Mine has 8Gb RAM which is just about enough. The software denoises and sharpens at the same time. The better the photo in the first place, the better the result. It makes my good photos better. The average ones remain average.

" *the software denoises and sharpens at the same time*

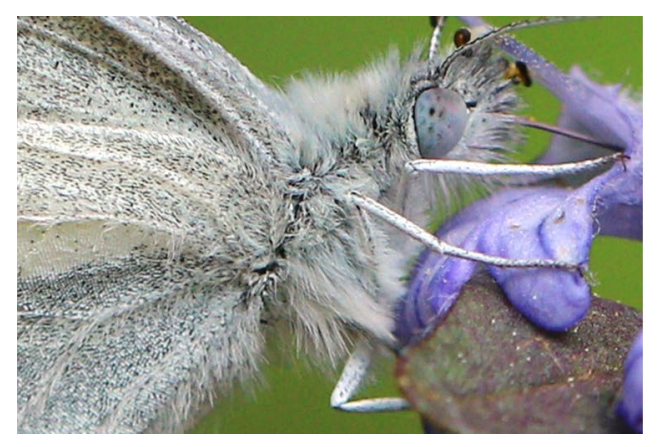

before denoise

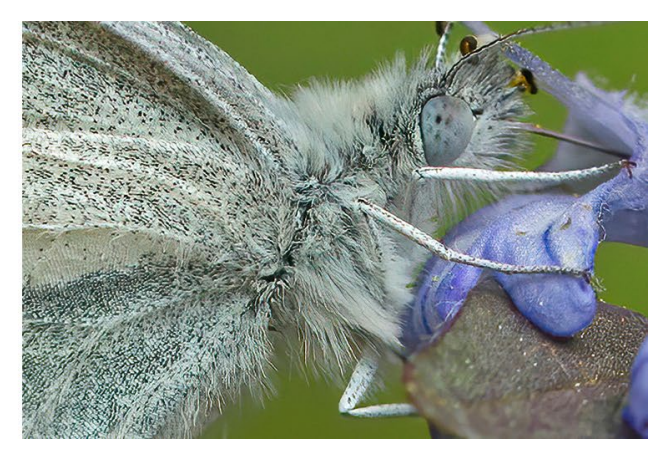

after denoise

Topaz has another offering called *Sharpen AI*. I use it, but it is not as universal a solution and can introduce artefacts. The setting 'sharpen' is the simplest to use and can produce great results on already-sharp images that have been through *Denoise AI* first. I use the

setting 'stabilize' on images of flying birds. It makes a lot more mistakes than 'sharpen' and introduces many more sharpening artefacts. 'Stabilize' always needs layer-masking and lots of manual fixes in Photoshop because it sharpens bits of cloud and trees.

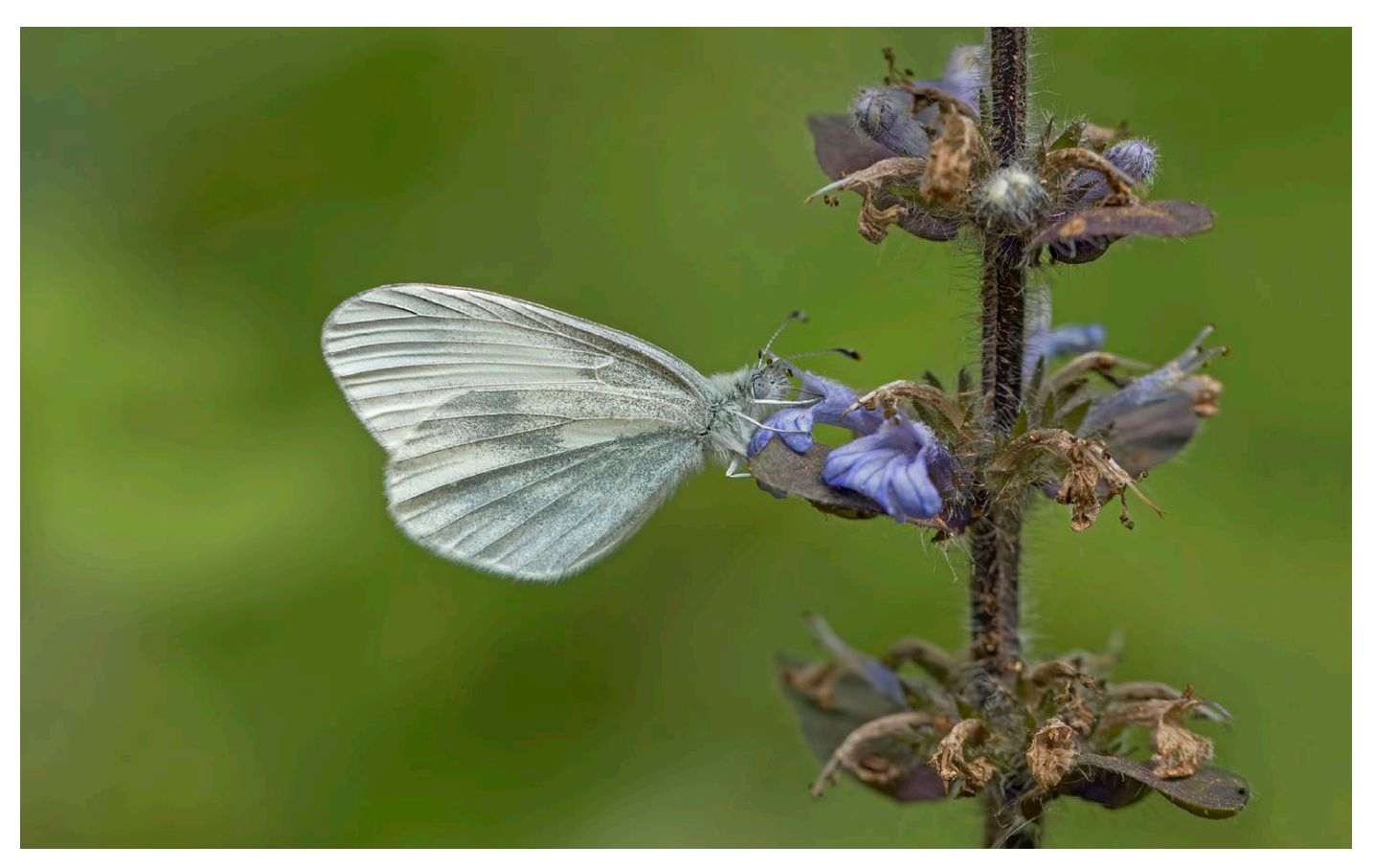

Wood white (*Leptidea sinapis*) female, Bucknell Wood, Silverstone, Northamptonshire, May 2017 Canon EOS 70D, 100mm, 1/640 sec, F5, ISO 400

#### **Puzzle**

A woman shoots her husband.

Then she holds him underwater for several minutes.

Then she hangs him.

Ten minutes later they go to supper.

How can this be possible?

*answer on page 33*

#### **True or false?**

Like us, an owl drops its upper eyelid to wink. All other birds raise their lower eyelids.

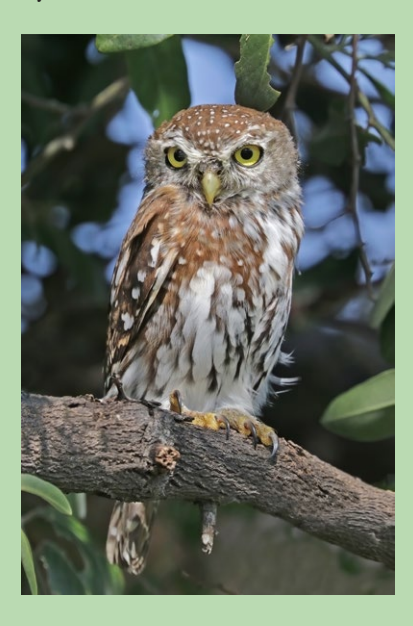

Pearl-spotted owlet (*Glaucidium perlatum diurnum*) Chobe National Park, Botswana March 2018 Canon EOS 80D, 560mm 1/800 sec, F8, ISO 800

# **Tip #12**

### **Contribute to Wikipedia**

We of your photos used by<br>National Geographic,<br>but anyone can get a photo on of your photos used by National Geographic, Wikipedia. It will be seen by a lot more people than an image in National Geographic. It is all free.

The secret is to choose an image of something that Wikipedia hasn't got. Or if it has, it's a rubbish photo. Do not try to compete with your favourite lion or tiger shot. Not yet anyway. Try something else: a building, scenic view, hobby, antique, celebrity, flower, even a hoverfly, if (for once) you're short on imagination.

If you Google 'upload image Wikimedia Commons' you will see lots of 'how to' instructions. It's better to upload to Wikimedia Commons and not the Wikipedia encyclopaedia itself.

Then Google 'add image to Wikipedia' and off you go. If you're lucky, you'll be able to put your image in the top right-hand corner, in what's known as the 'infobox'. But do make sure your photo is better than any existing photo, i.e. get a second opinion.

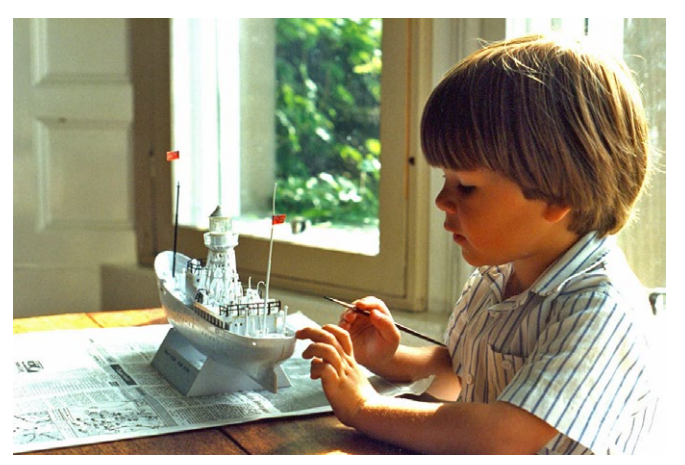

From the first batch of photos I uploaded in 2006. Photo taken in 1987 with Pentax MX 35mm camera. The image is still used in four Wikipedia articles

If your photographs aren't good enough, you're not close enough

Robert Capa (1913-1954)

In 1954, Capa was photographing the Indochina War in Vietnam. He got out of his jeep to get closer to an advancing French regiment. He stepped on a landmine.

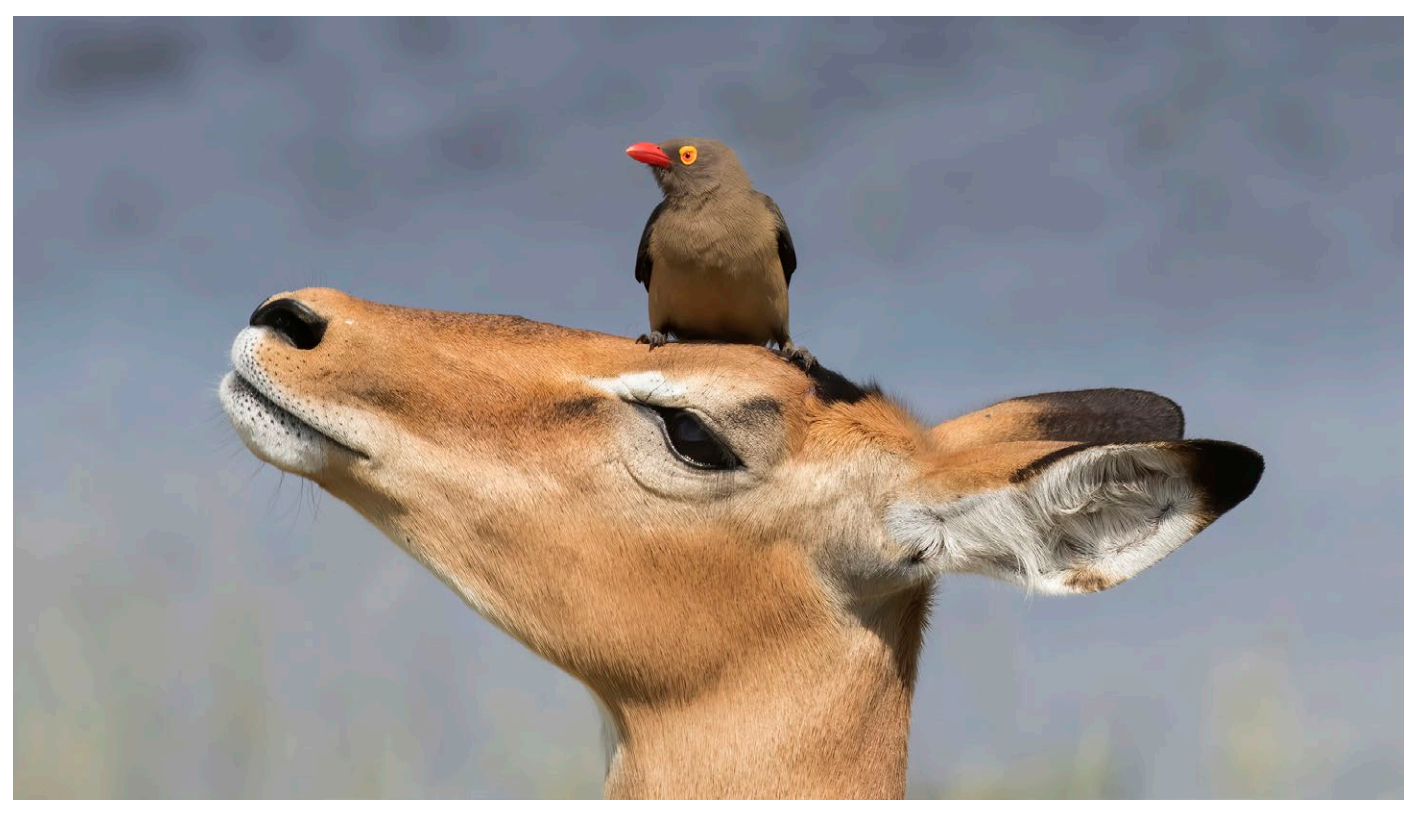

Red-billed oxpecker (*Buphagus erythrorhynchus*) on female impala (*Aepyceros melampus*) Chobe National Park, Botswana, March 2018. Canon EOS 80D, 368mm, 1/800 sec, F10, ISO 400

### **Find a guide who understands photographers**

**A** good guide makes all the<br>difference. To get you to<br>the wildlife *you* want to find. To be difference. To get you to the right place. To spot super-flexible when you want the safari vehicle moved one metre this way. Then two metres that way. And back again, because there's a blade of grass in the way. To turn the engine off to eliminate vibration – but not for an easily-scared bird. To identify species quickly, but not to talk too much.

The lodge understood that this photographer (and his long-suffering wife) were best sent out alone.

Our guide during our stay in Chobe National Park was Tshepiso Vivian Diphupu. Chobe Game Lodge has the first and only all-female guiding team in Africa. There were seventeen safari guides when we were there with Vivian as head guide. Brilliant.

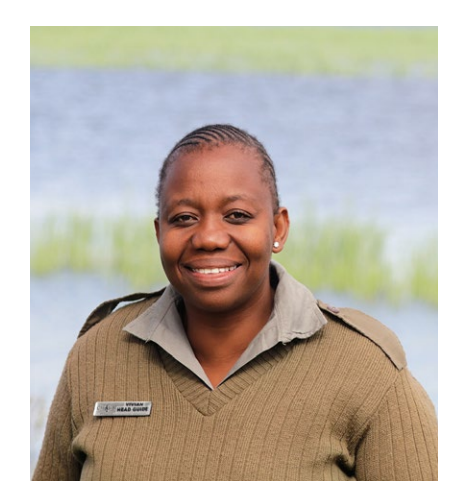

4

### **Use your car as a hide**

Adjust the window to the right height to support your camera

November 2017. Canon EOS 80D, 400mm, 1/500 sec, F8, ISO 400

 $\cal G$ 

### **Give animals human emotions**

# *Meet a Wikipedia contributor*

Frank Schulenburg is a committed Wikipedian and Executive Director of the Wiki Education Foundation. He is an enthusiastic photographer. Frank's motivation is to 'give other people - regardless of their origin or the salary of their parents - free access to knowledge'. He is inspired by the idea of sharing knowledge with others. Frank emigrated to the United States in December 2008. He enhances many Wikipedia articles, including the one on the American bison.

Let's draw some tips from three images in his portfolio of wildlife images. Everyone loves to photograph the biggest animals on the planet. In the USA, it is the bison or buffalo. President Obama named it the official mammal of the United States and it's the largest in the whole of North, Central and South America. There was a population of more than 60 million in

the late 18th century. By 1889, the species was almost hunted to extinction. The population was down to 541 animals. There are about 31,000 wild animals now.

So what's neat about this photo? Have a close look. There's a moose (America's second largest mammal) close to the left-hand edge of the photo.

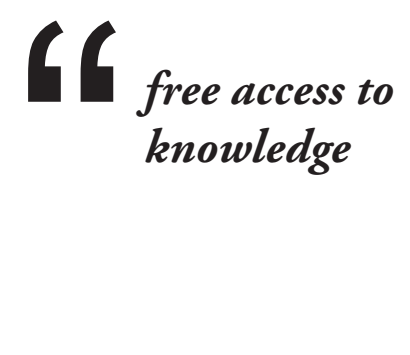

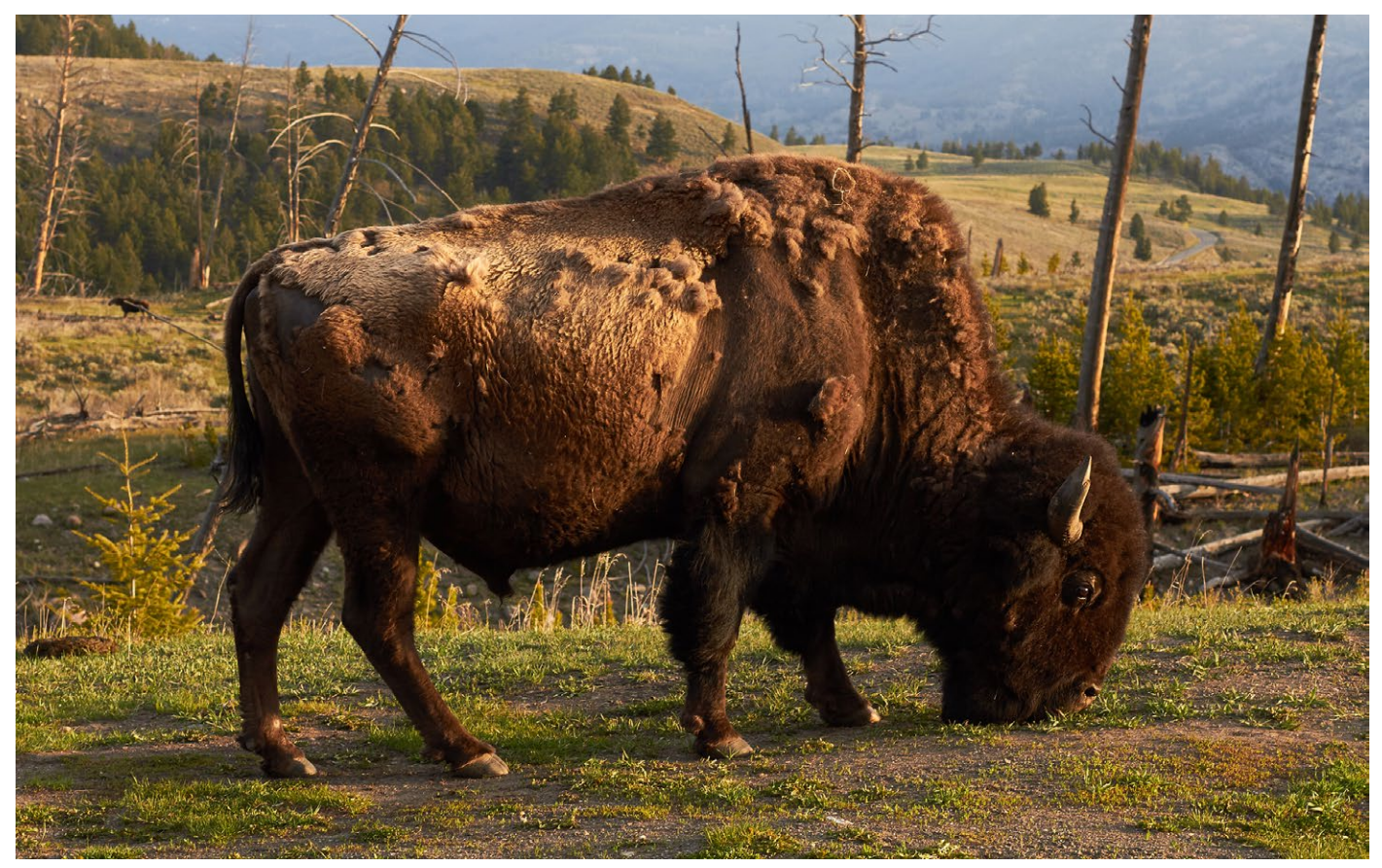

American bison (*Bison bison bison*) in Yellowstone National Park, Wyoming, United States Photograph Frank Schulenburg, May 2016. Canon EOS 7D, 50mm, 1/80 sec, F7.1, ISO 100

If you are stuck at home, you might not have a bison close by. It might be easier to try to photograph a rodent. The Sonoma chipmunk is endemic to North West California. With poor light, you have to

compromise. Frank does not want to go above ISO 800 to avoid noise, so chooses a very slow shutter speed. That requires great skill in avoiding shake and choosing a moment when the squirrel isn't chewing.

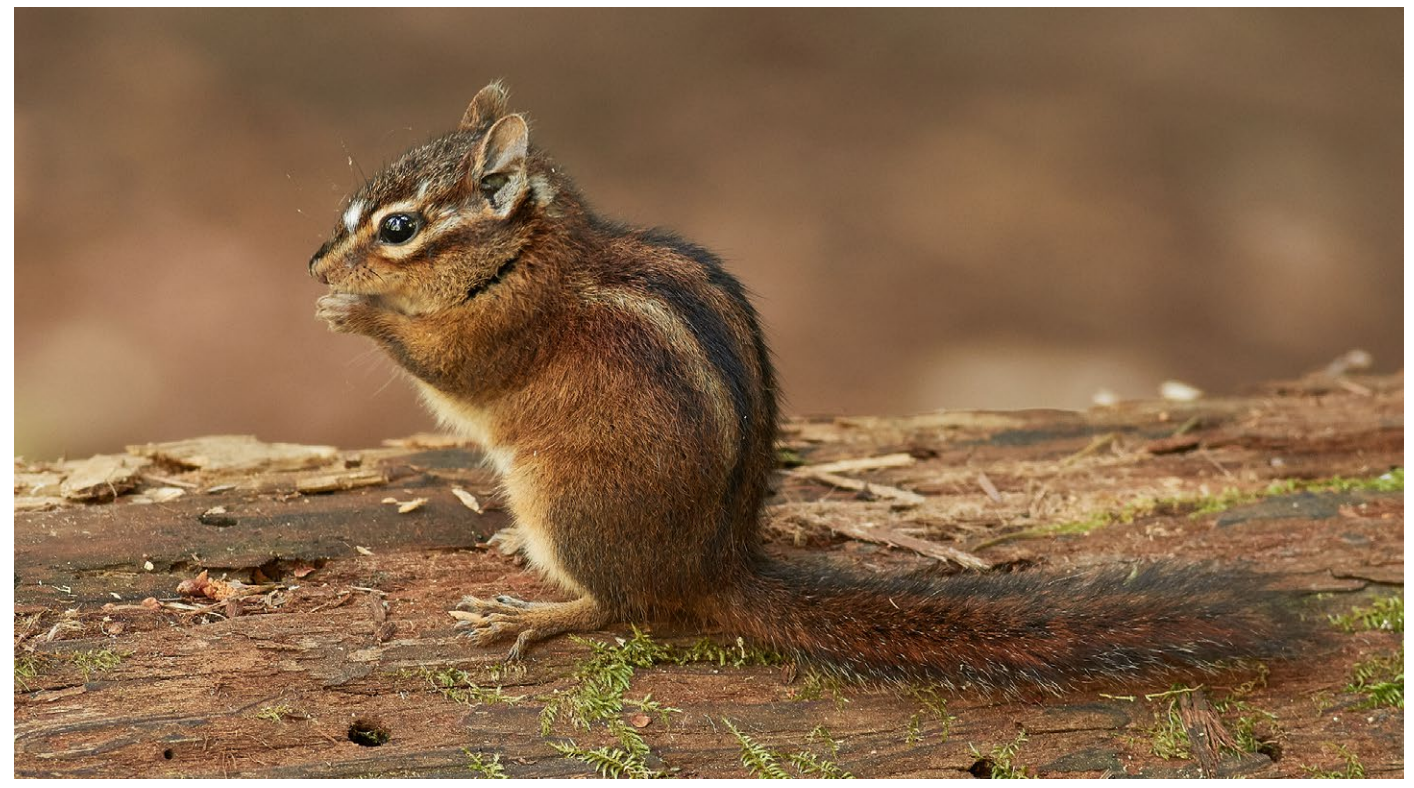

Sonoma chipmunk (*Tamias sonomae*), Samuel P. Taylor State Park, Marin County, California Photograph Frank Schulenburg, May 2017. Canon EOS 7D Mark II, 400mm, 1/25 sec, F5.6, ISO 800

Once upon a time, we could travel the world. In Japan, the Japanese macaque or snow monkey is a popular subject with several hundred images on Wikimedia Commons. No other primate lives as far North (apart from man) than the colony on the Shimokita Peninsula of Honshu.

With a much-photographed animal, you need something different. Frank captures a cute 'worried expression' in the eyes of this juvenile.

> Japanese macaque (*Macaca fuscata*) juvenile Jigokudani Yaen Kōen, near Nagano, Honshu, Japan Photograph Frank Schulenburg, November 2018 Canon EOS 5D Mark IV, 280mm, 1/125 sec, F6.3, ISO 800

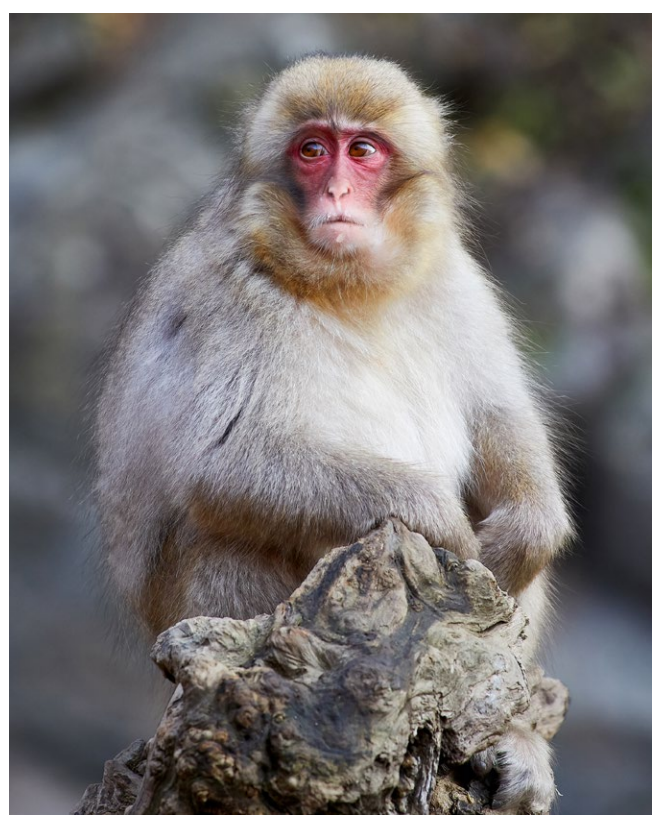

#### **True or false?**

This is a typical example of the vervain hummingbird (*Mellisuga minima*). Its eggs weigh less than 0.4gm. You can see how it hardly bends the thin branch it is perching on. It is the second smallest bird in the world and it only breeds on Jamaica, the Dominican Republic and Haiti.

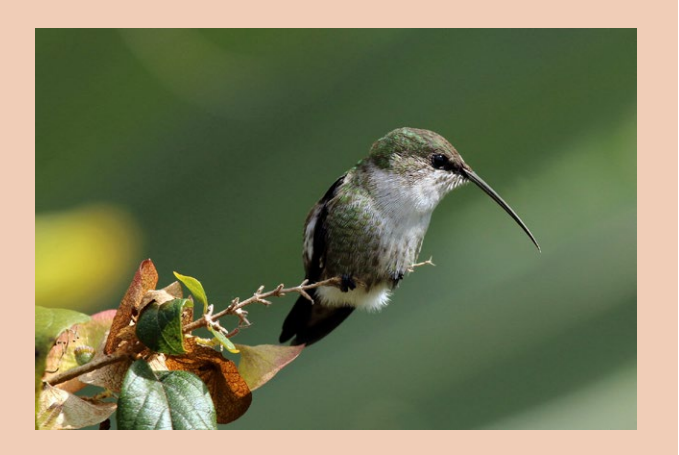

The proboscis monkey (*Nasalis larvatus*), which you can only find on the island of Borneo, lives alongside the orangutan. It got its name because of its long nose.

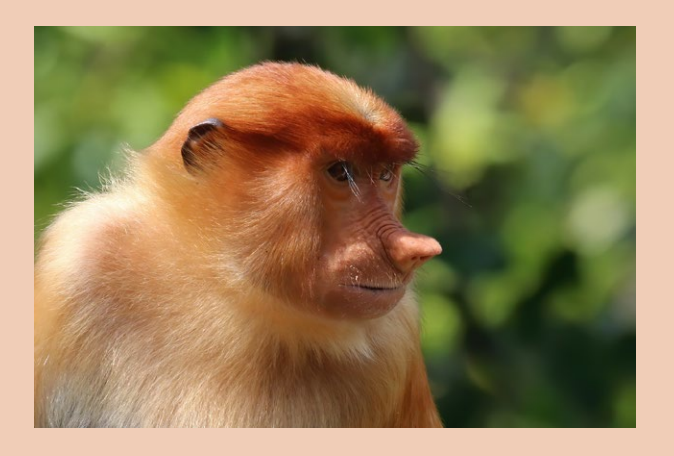

*answers on page 33*

# **Tip #16**

#### **Make an artwork**

K, so it's the third rainy day in a row. No<br>chance of photographing anything. Surely<br>this is an opportunity to be creative. chance of photographing anything. Surely, this is an opportunity to be creative.

I started with six photos of British insects and loaded them into Photoshop. There are lots of ways to cut out parts of an image, but I use the Quick Selection Tool, then zoom in and tidy up the edges with the tool set to 6 pixels. I then copy and paste into a new file with a transparent background and save as a PNG. I had to adjust the opacity of the damselfly's wings. You will find dozens of tutorials on the internet for your choice of post-processing software.

I decided to make a flower. I only used the insect photos. I rotated and flipped the images and put one on top of another, but I didn't crop, distort or resize any of them. I left one butterfly as a butterfly. I printed it so that the insects came out full size (the picture is about 13.5 x 15cm)

You set your own rules. The result may not sell for £2.2m, but it's ethically a whole lot better than Damien Hirst's horrible 'Kaleidoscope' paintings that used thousands of real butterflies.

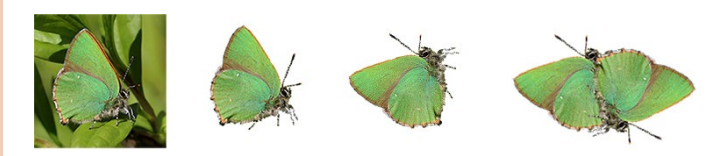

butterfly Peacock butterfly (Aglais io) Adonis blue butterfly (*Polyommatus bellargus*) male flower petals flower gynoecium Harlequin ladybird (*Harmonia axyridis*) Hairstreak butterfly (*Callophrys rubi*) leaves stem Southern damselfly (*Coenagrion mercuriale*) female

photos taken in Buckinghamshire and Oxfordshire

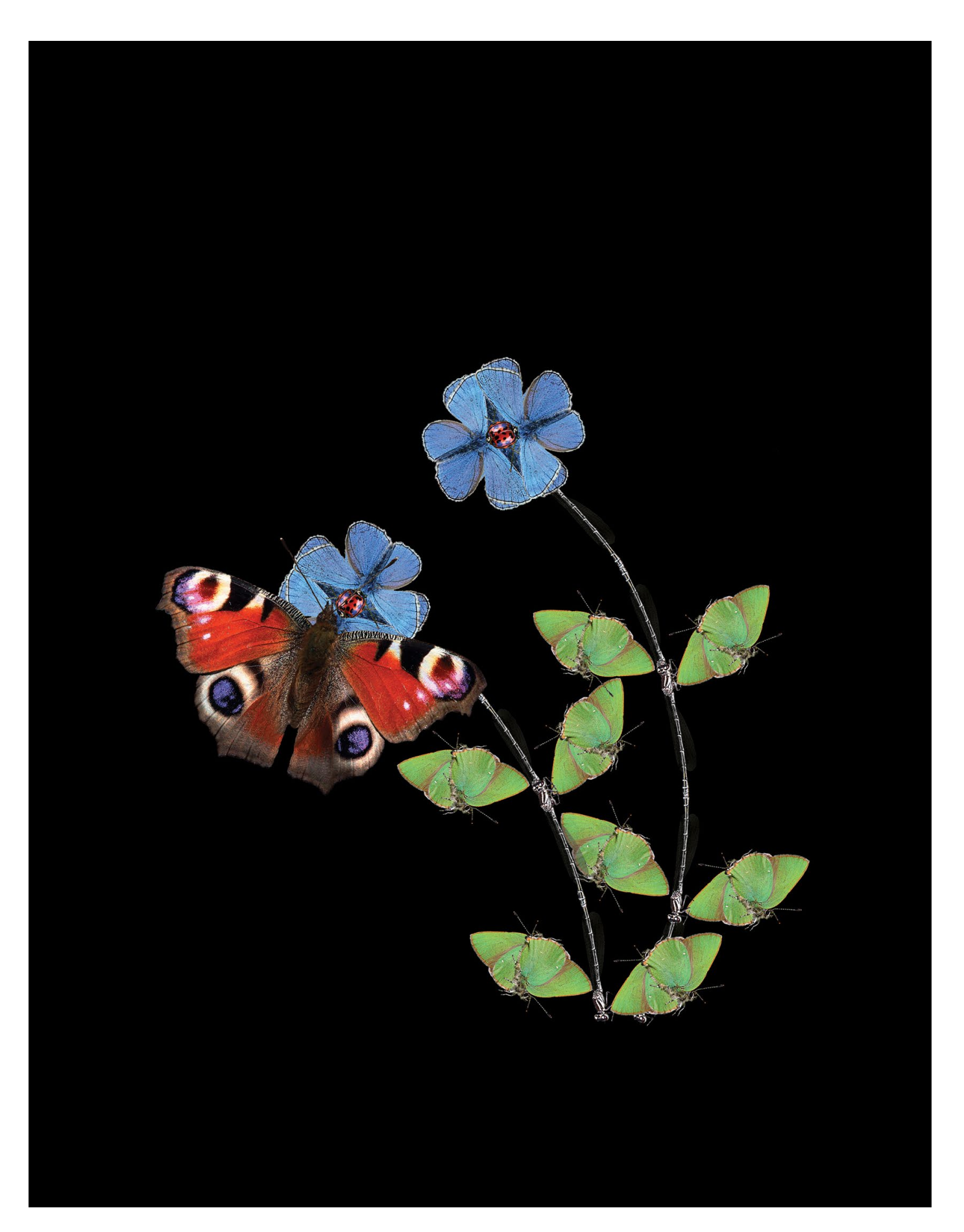

### **Keep your eyes open**

We'd been photographing birds, when we noticed a tree infested with sawfly larvae

## **Tip #18 Move the foliage**

This is not golf, so we can improve our lie before taking a shot. A friend held an annoying branch out of the way

### Groan Animals

Young Martin spent lots of time on social networks. He knew his jokes were getting better when Mummy fell about laughing

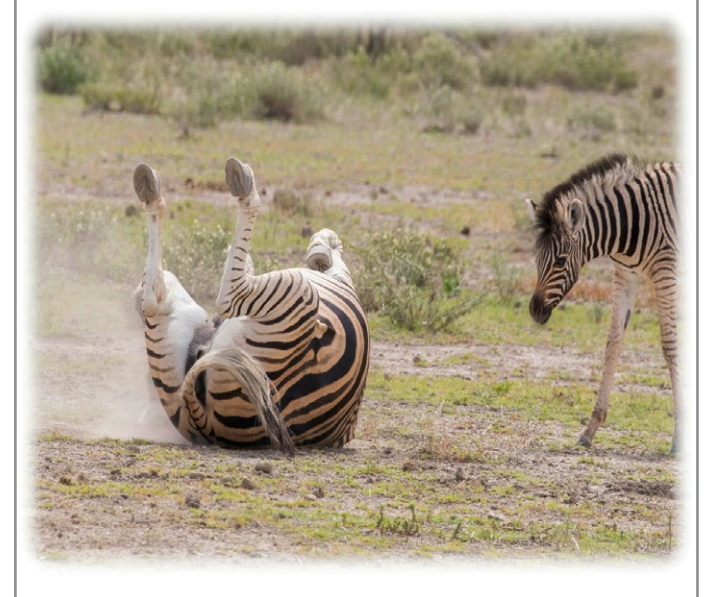

Although Dick and Anne were stuck at home, they didn't give a hoot

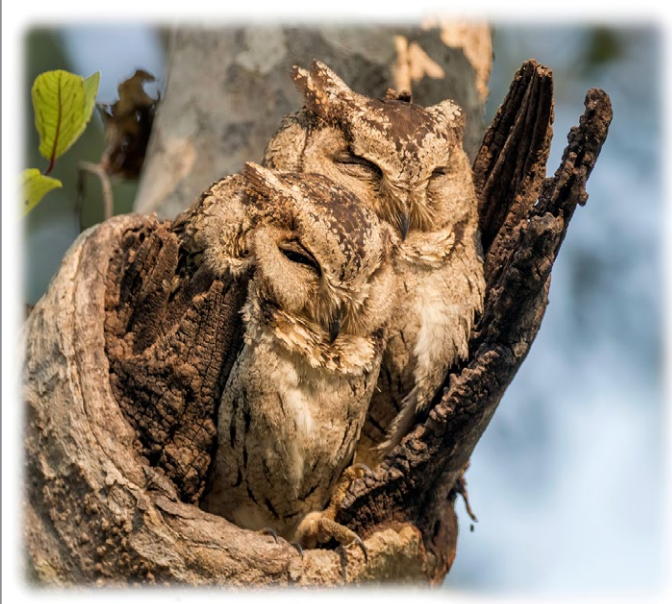

top Burchell's zebra (*Equus quagga burchellii*) female and juvenile Etosha National Park, Namibia, March 2018 Canon EOS 80D, 400mm, 1/800 sec, F9, ISO 500 bottom Indian scops owls (*Otus bakkamoena*) Pench National Park, Madhya Pradesh, India, November 2017 Canon EOS 80D, 338mm, 1/640 sec, F7.1, ISO 400

# **Tip #19**

### **No wildlife? Photograph something else**

Vou never want to come home with an empty<br>
nemory card. The London Garden Squares<br>
are havens for wildlife, but you can't always g<br>
lucky. So I did a bit of colouring-in on the statue in memory card. The London Garden Squares are havens for wildlife, but you can't always get Warwick Square.

I've read somewhere that there is sound scientific advice that we have less need for PPE when taking our daily walk on a warm spring day.

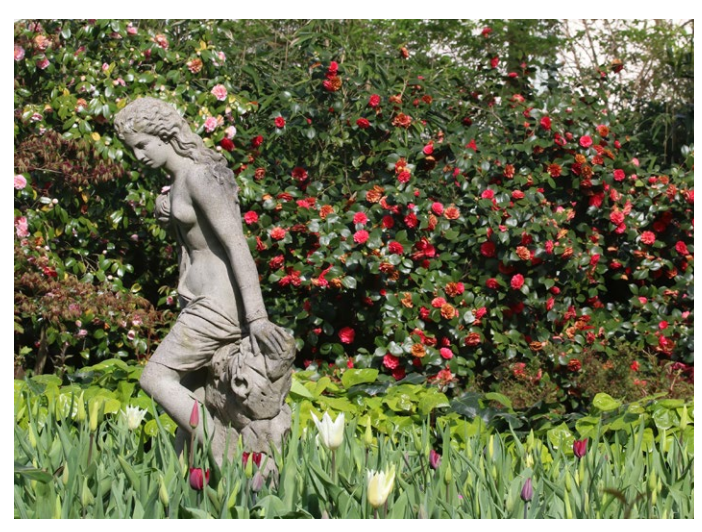

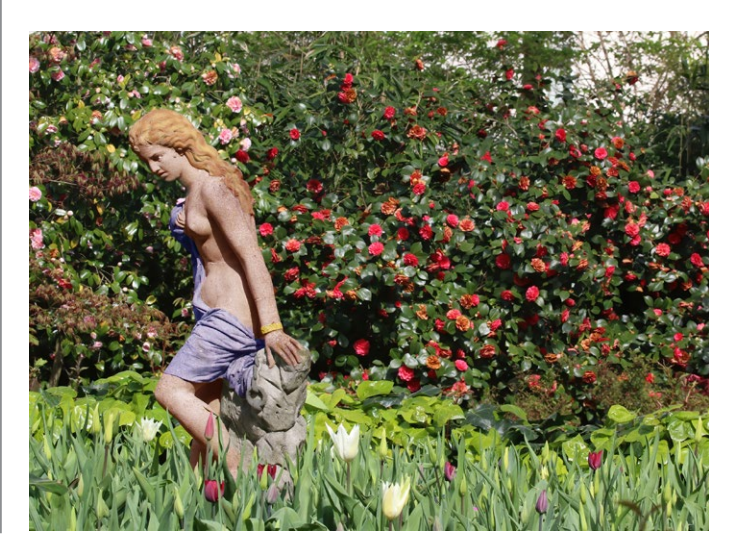

# **puzzle answers**

*10* The green monkey has red eyes

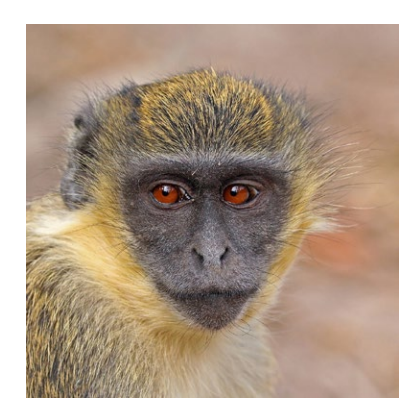

### *18*

It's a weevil larva (*Hypera rumicis*) at RSPB Otmoor in Oxfordshire. Larval silk is used to weave this 4-7mm diameter protective cocoon.

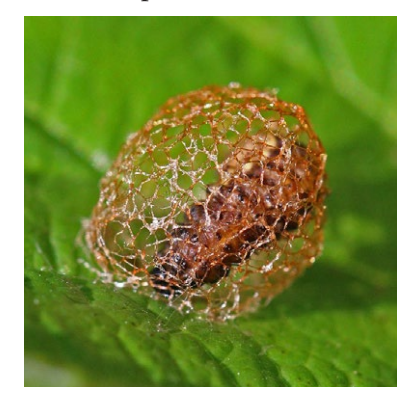

#### *28* The vervain hummingbird has a straight beak

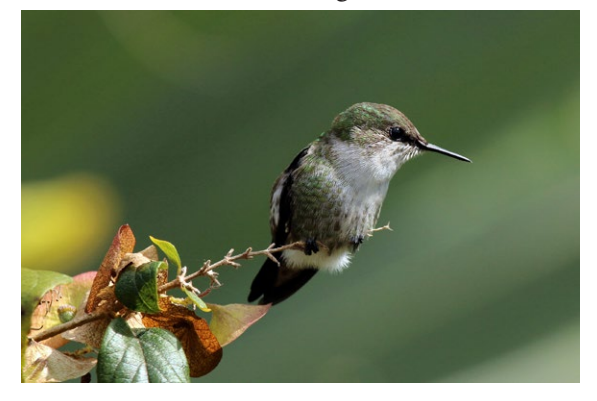

### *22*

**Riddle** A murderer? No. She's a photographer from the time when we had to develop our own pictures.

#### *18* **Spot the difference**

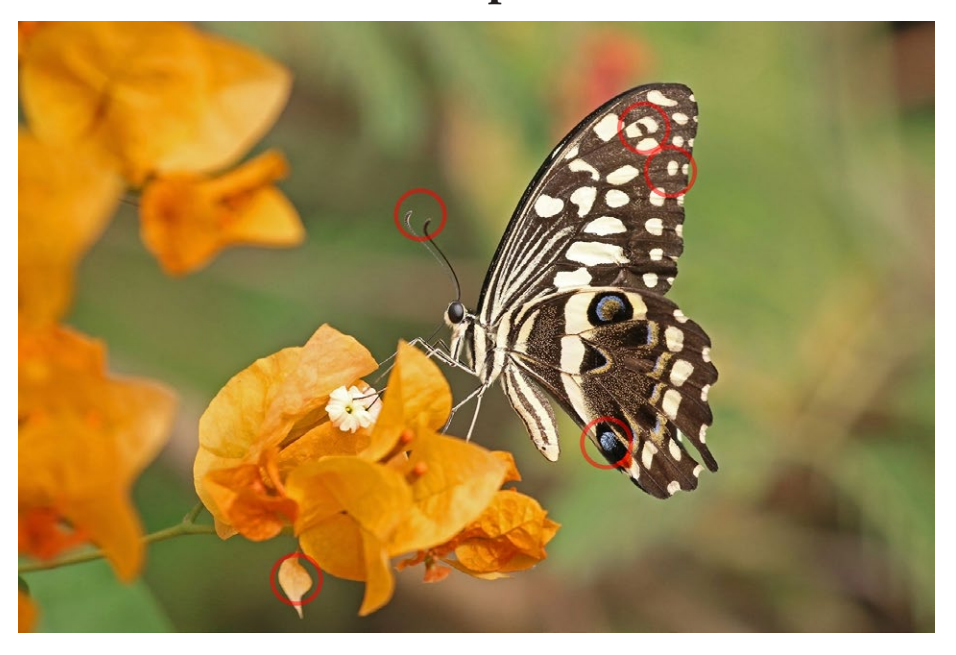

#### **True**

Owls are the only birds that drop their upper eyelids to wink.

All birds of prey (raptors) have three eyelids. The third eyelid protects their eyes when eating, feeding their chicks, flying fast to attack prey or when it's really windy - they act like a pair of goggles.

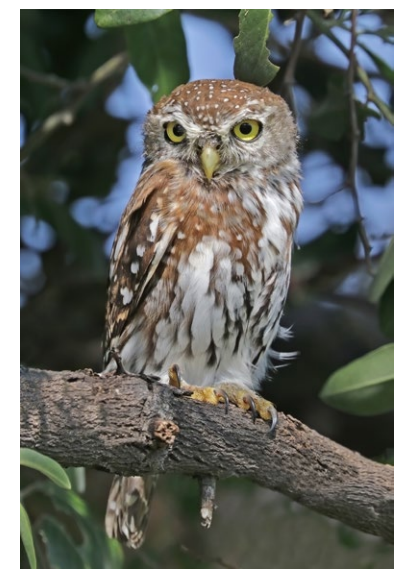

#### **True**

The male proboscis monkey has an even bigger nose than the female

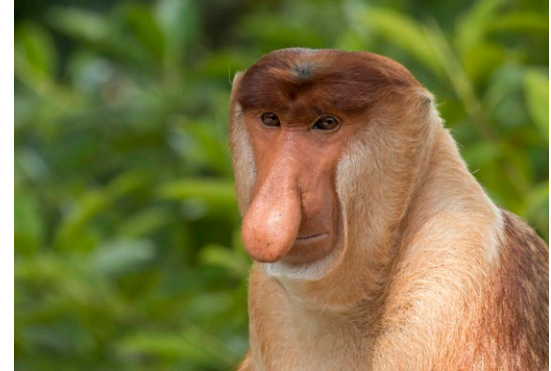

# *A special place...* **British Columbia**

### **before the days of digital**

In September 2003, we spent<br>Columbia. We had two wild<br>and grizzlies. For the grizzlie<br>of nights at Knight Inlet Lodge. n September 2003, we spent three weeks in British Columbia. We had two wildlife highlights, orcas and grizzlies. For the grizzlies, we stayed a couple

The lodge opened in the 1990s and is still going strong. It is a floating lodge in Glendale Cove, 50 air miles north of Campbell River and we flew in by float plane. Mother-in-law was footing the bill. The best

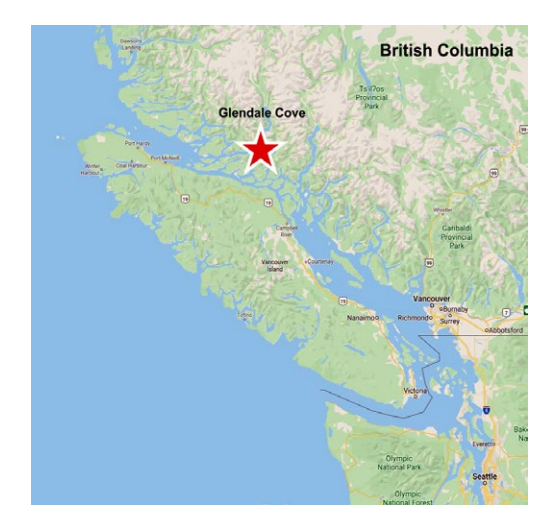

viewing is in the fall when the grizzlies feed on abundant salmon in the spawning channel.

I had never used a lens over 300m, but the lodge lent me a 500mm lens and tripod. I was using film back then. I read recently online that ownership of the lodge transitioned to a First Nations controlled entity in 2017.

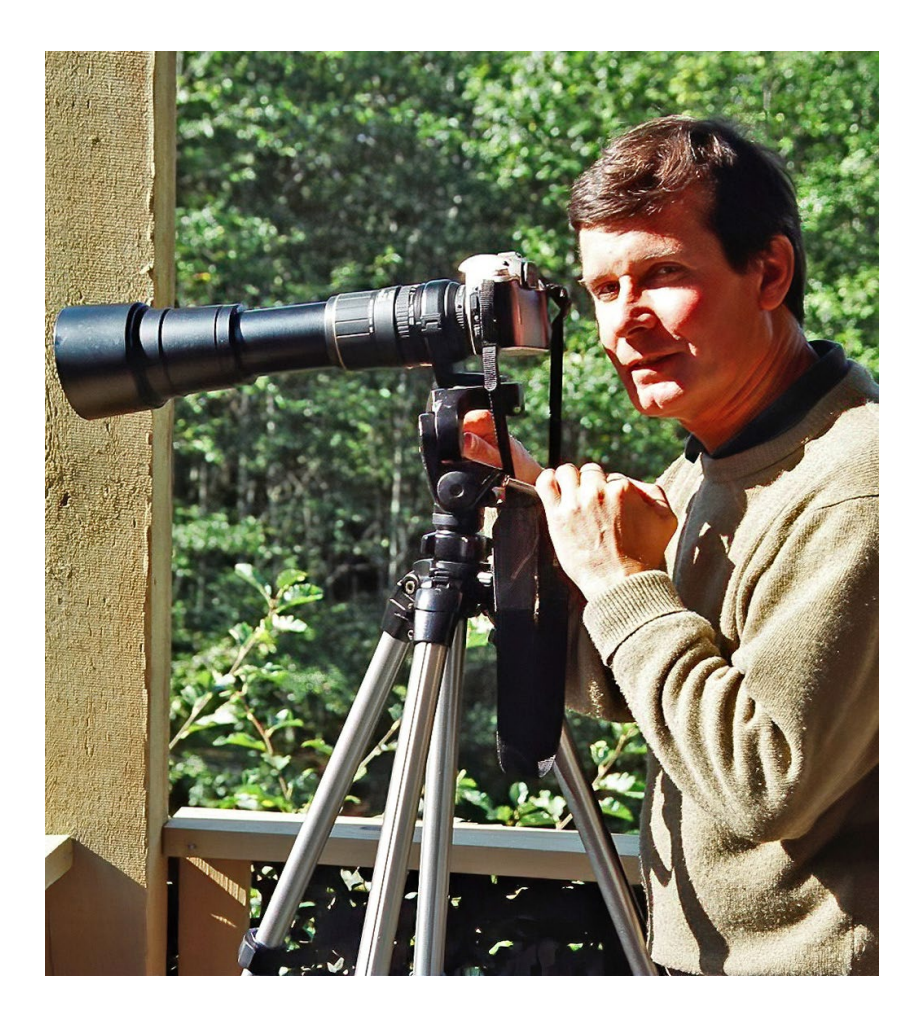

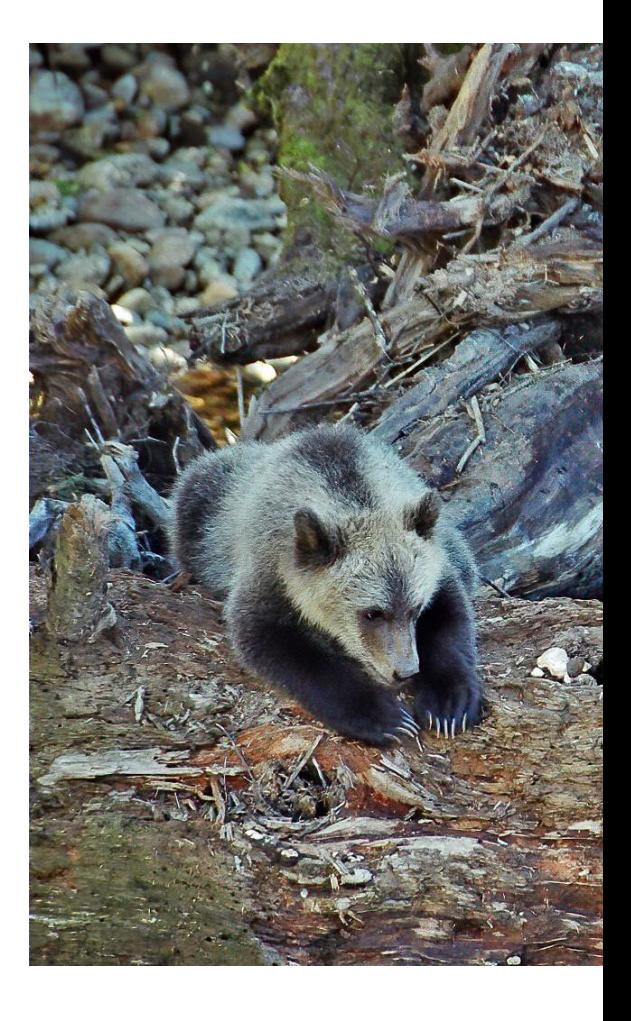

" *the best viewing is in the fall*

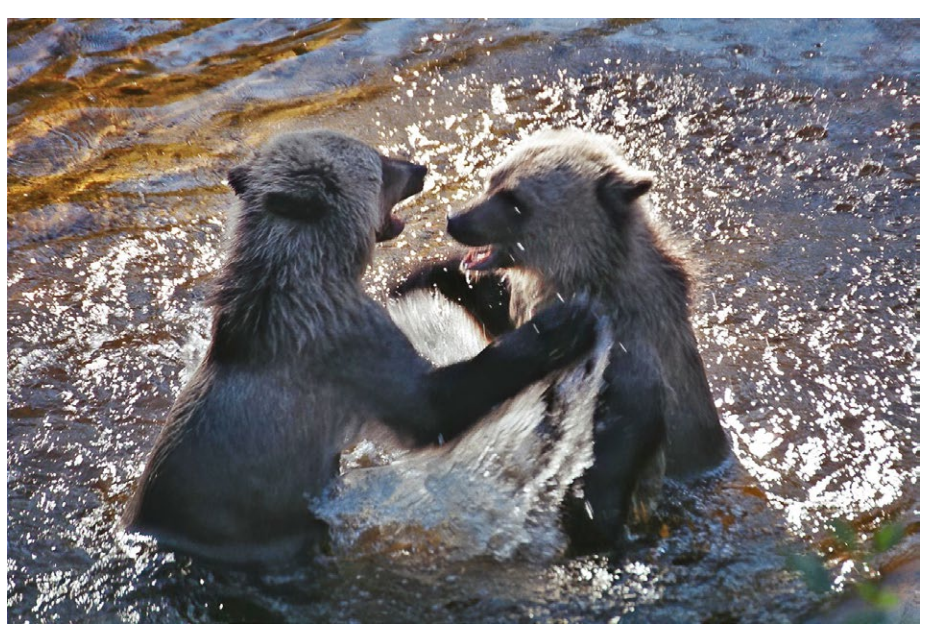

Grizzly bear (*Ursus arctos horribilis*) juveniles, Glendale Cove, British Columbia, Canada, September 2003. Pentax MZ-50, 500mm

*if you've got time...*

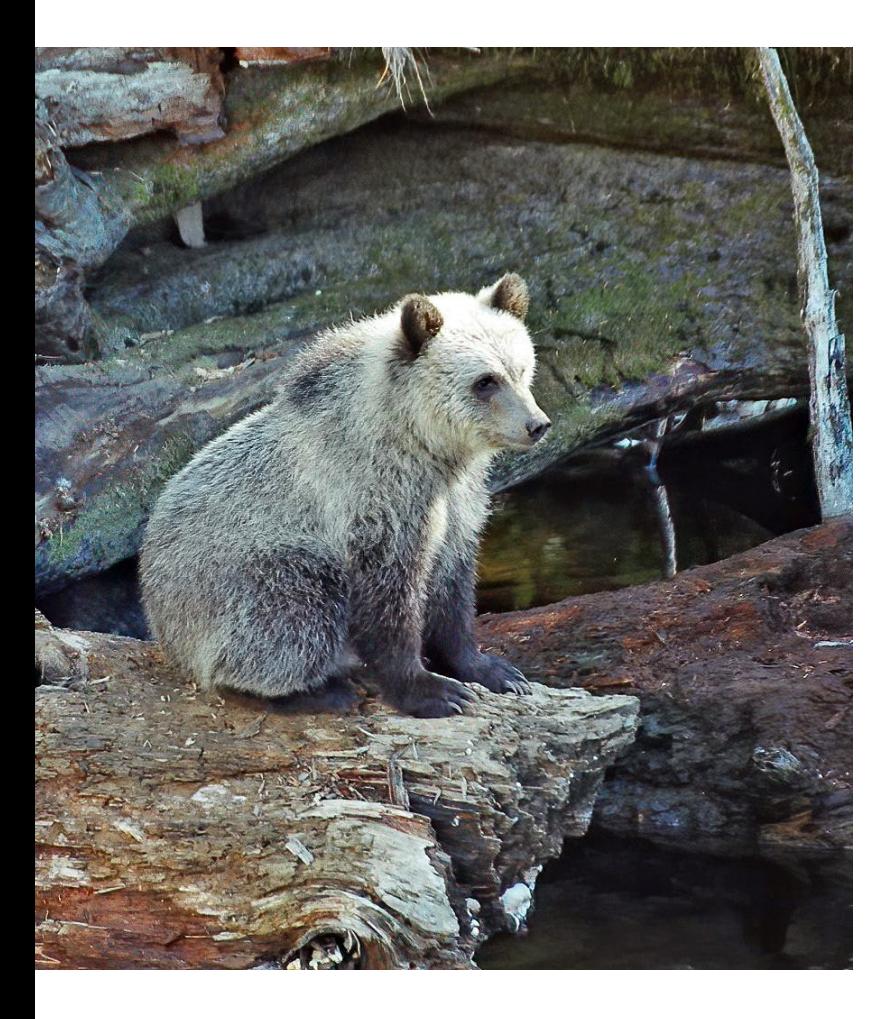

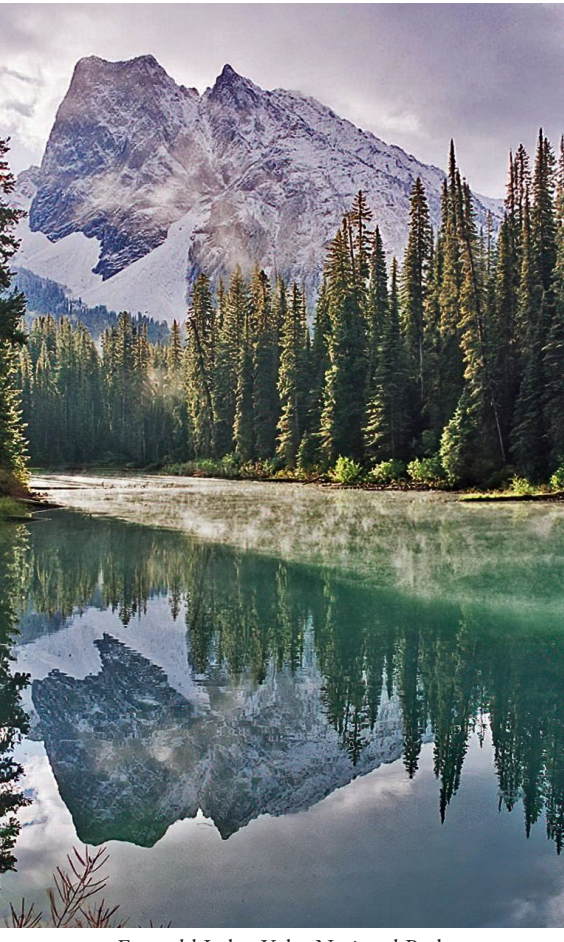

Emerald Lake, Yoho National Park

# A Sharp Eye on photography

# **Tip #20**

#### Make an effort for something special

he Balkan fritillary is not one of your everyday butterflies. You've got to make a real effort to photograph it. It lives at the top of a few mountains in the Alps and the Balkans, typically from 1,800m to 2,400m. So head to a ski resort. We went to Borovets in the Rila Mountains of Bulgaria. The highest skilift is Yastrebets and the butterflies live close to the gondola top station at 2,369m. They only fly at lunchtime on sunny days in July and August when there's not too much wind. Tricky to find at the top of a mountain.

Balkan fritillary (Boloria graeca balcanica), Rila Mountains, Bulgaria Canon EOS 70D, 100mm, 1/800 sec, ISO 400 F4 (front cover) F6.3 (back cover upperside) F7.1 (back cover underside)